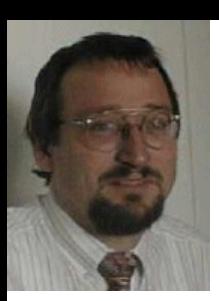

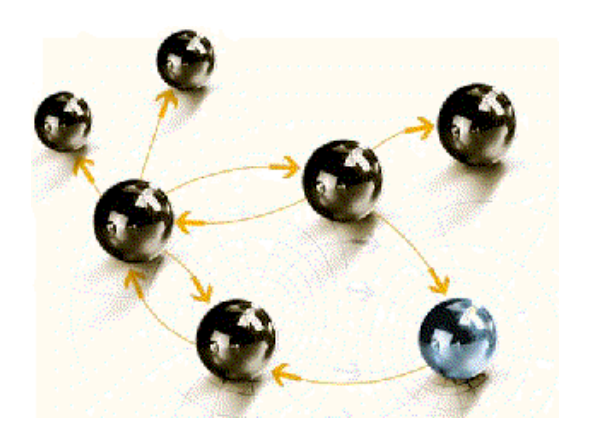

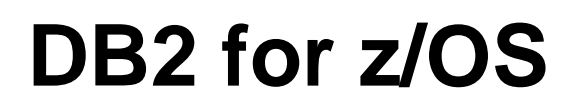

#### **Teil 3 – Anwendungsentwicklung und DB2**

**cps4it** consulting, projektmanagement und seminare für die informationstechnologie Ralf Seidler, Stromberger Straße 36A, 55411 Bingen

Fon: +49-6721-992611, Fax: +49-6721-992613, Mail: ralf.seidler@cps4it.de Internet: http://www.cps4it.de

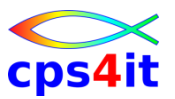

# **Inhalt**

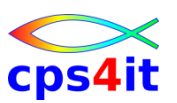

- DB2-Systemkatalog
- DB2-Utilities
- SQL im Anwendungsprogramm
- Cursor-Verarbeitung
- Explain und Performance

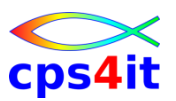

#### **Begriffe**

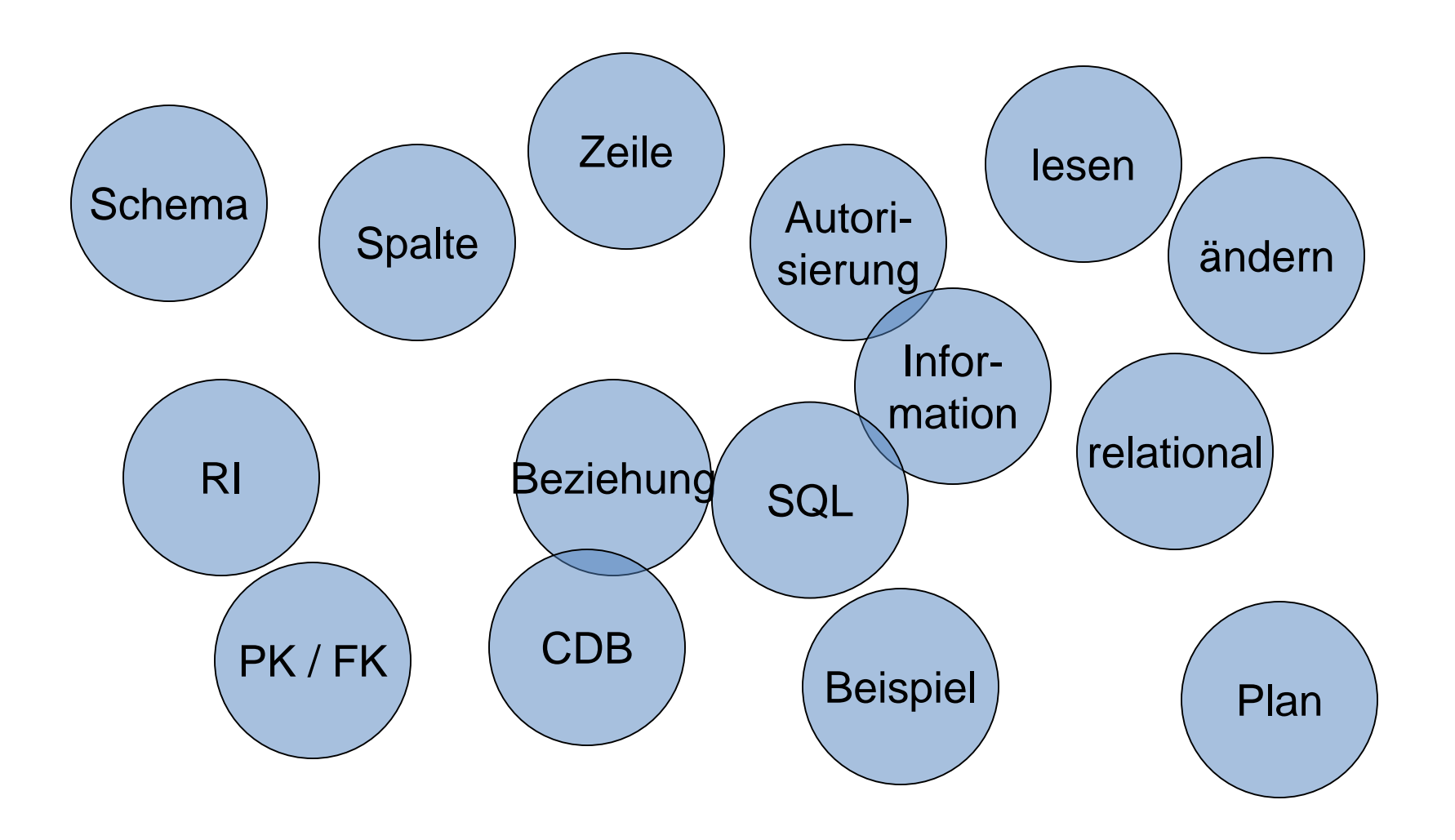

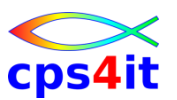

**allgemeines**

- enthalten alle Informationen zu allen Tabellen innerhalb DB2
- Präfix (d.h. Creator): SYSIBM
- logisch aufgeteilt
- bauen auf eigenem Datenmodell auf

# cps4it

#### **Schema**

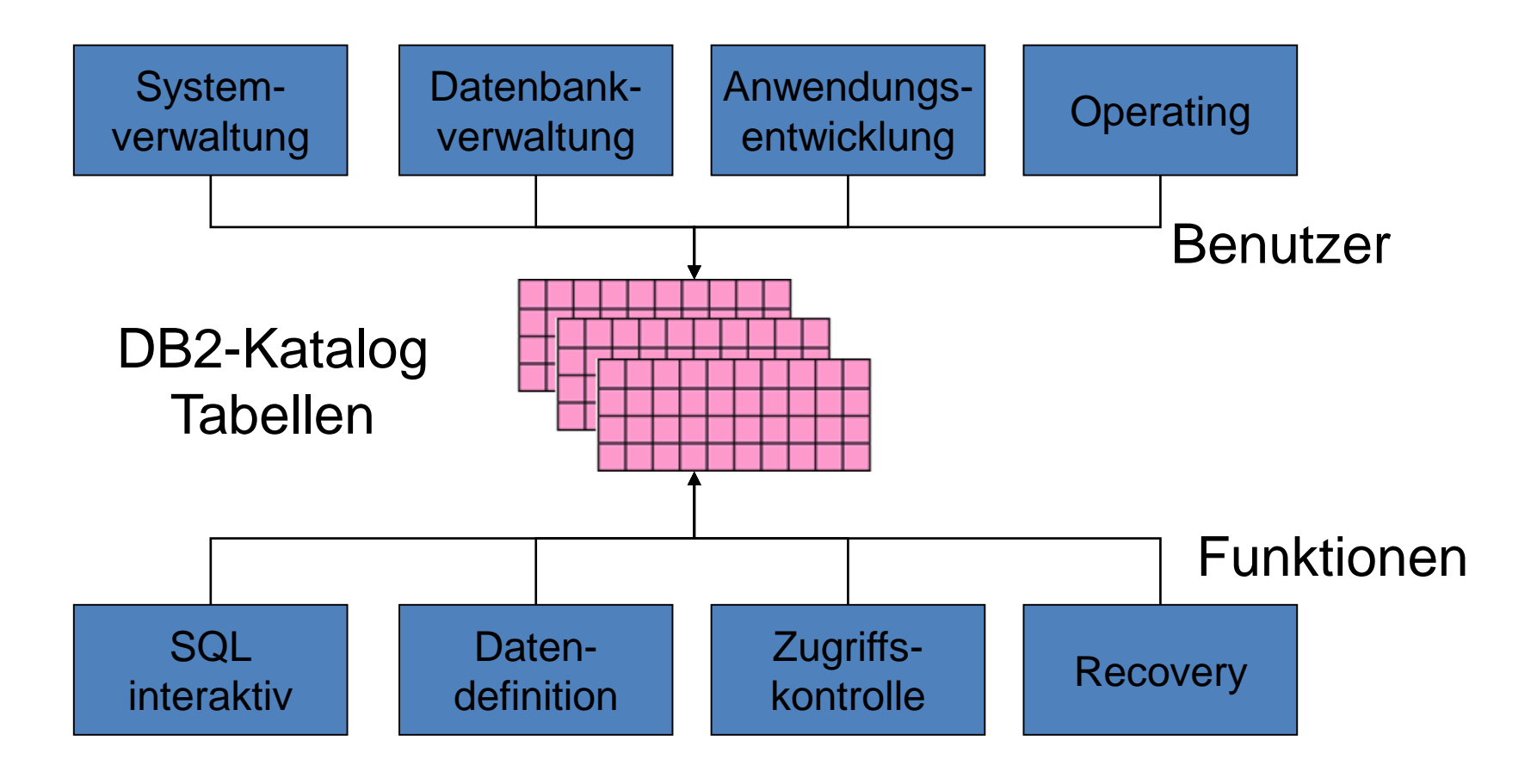

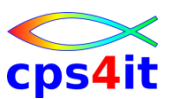

#### **Liste der Tabellen mit Funktionen**

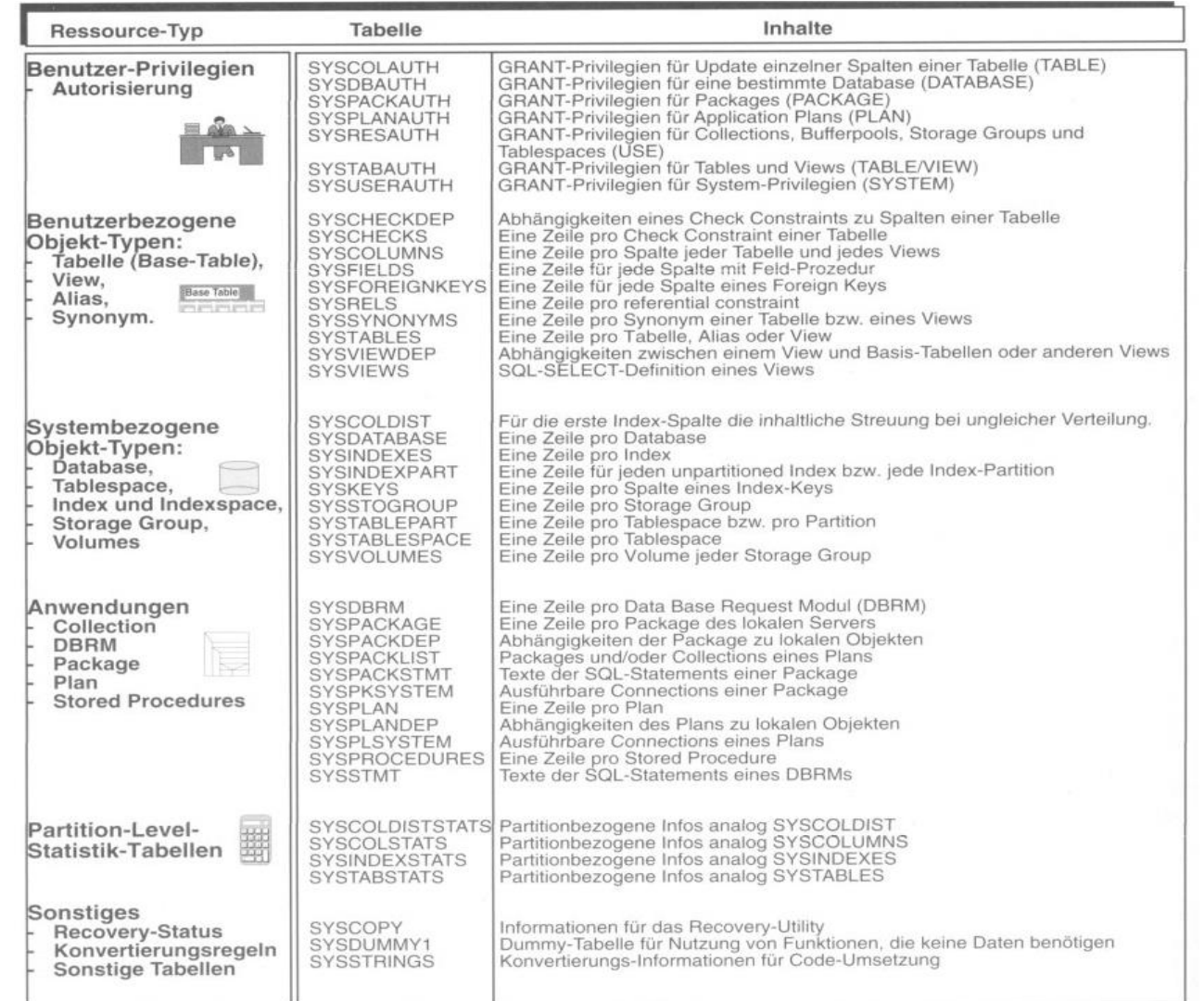

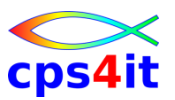

#### **Beziehungen zwischen den Tabellen**

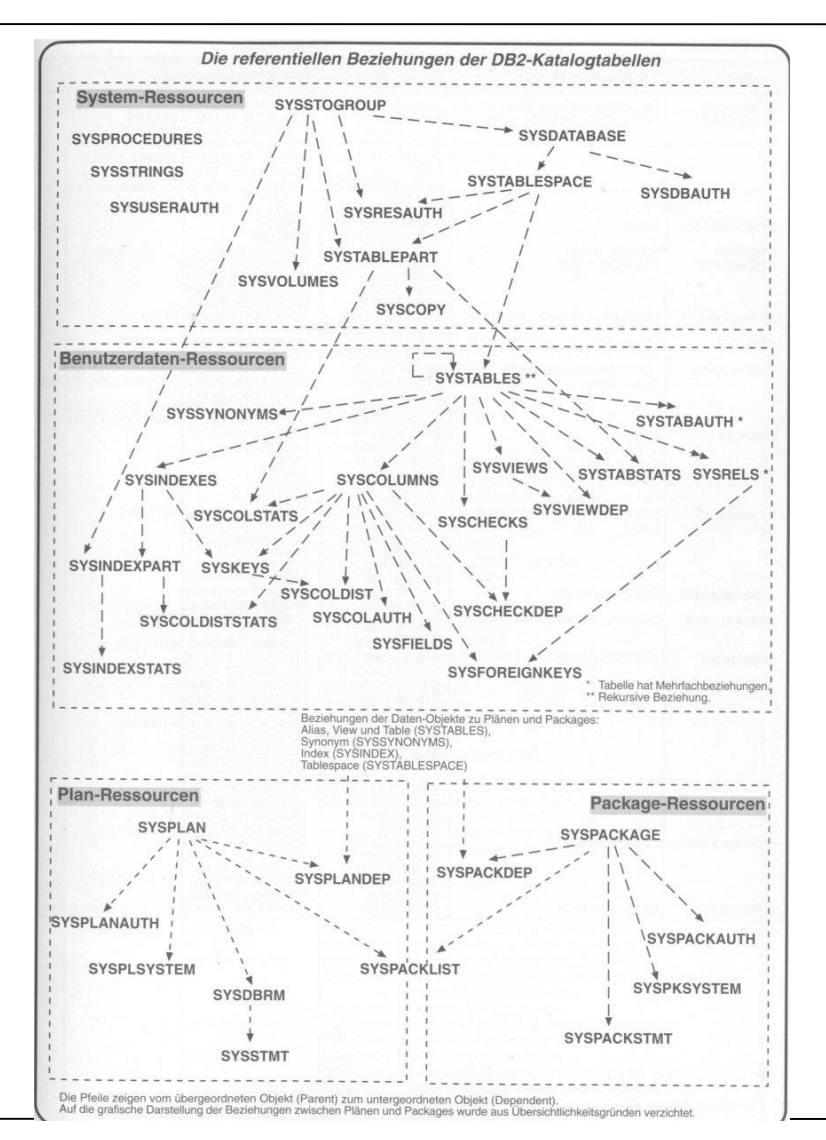

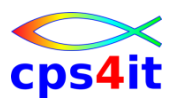

**weitere Details …**

- PK-FK-Beziehungen zwischen den Tabellen
- Informationen der Katalog-Tablespaces und Indizes
- was mit den Tabellen gemacht werden darf
- Katalog-Strukturen
- etc.
- siehe DB2 Theorie und Praxis (Denne)

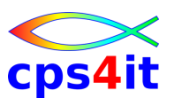

#### **Benutzung**

- Benutzer kann nur Abfragen
- Änderungen über Befehle
	- CREATE, DROP, ALTER für DB2-Objekte
	- GRANT, REVOKE für Autorisierungen
- Informationen über Kopieren von Datenbanken

**wichtige Katalogtabellen – Extrakt**

- SYSTABLES
	- 1 Zeile je Table und View
	- Felder: NAME, CREATOR, COLCOUNT …
- SYSCOLUMNS
	- 1 Zeile für jede Spalte aller Tabellen
	- Felder: NAME, TBNAME, COLTYPE …
- SYSINDEXES
	- 1 Zeile für jeden Index
	- Felder: NAME, TBNAME, CREATOR

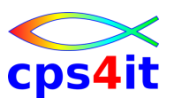

**Beispiel für Abfragen – 1**

- Aufgabe:
	- Welche Tabellen enthalten Spalten mit dem Namen LNR?
- Befehl

**SELECT TBNAME FROM SYSIBM.SYSCOLUMNS WHERE NAME = 'LNR'**

• Ergebnis

**TBNAME**

**------- LIEFERANT**

#### **AUFTRAG**

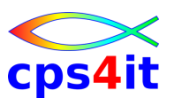

**Beispiel für Abfragen – 2**

• Aufgabe:

– Welche Spalten hat die Tabelle LIEFERANT?

• Befehl

**SELECT NAME FROM SYSIBM.SYSCOLUMNS WHERE TBNAME = 'LIEFERANT'**

• Ergebnis

**NAME**

**LNR**

**LNAME**

**LSTATUS ORT**

**-------**

cps4it

**Übung(en)**

- Kapitel 1.4.5.31 Beispiel 31
- Kapitel 1.4.5.32 Beispiel 32

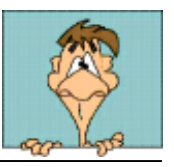

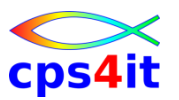

**Übung(en)**

• Kapitel 8.1 versch. Infos auslesen

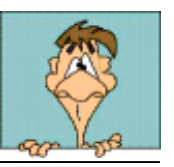

# **Inhalt**

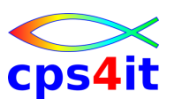

- DB2-Systemkatalog
- DB2-Utilities
- SQL im Anwendungsprogramm
- Cursor-Verarbeitung
- Explain und Performance

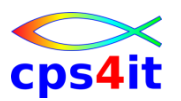

#### **Begriffe**

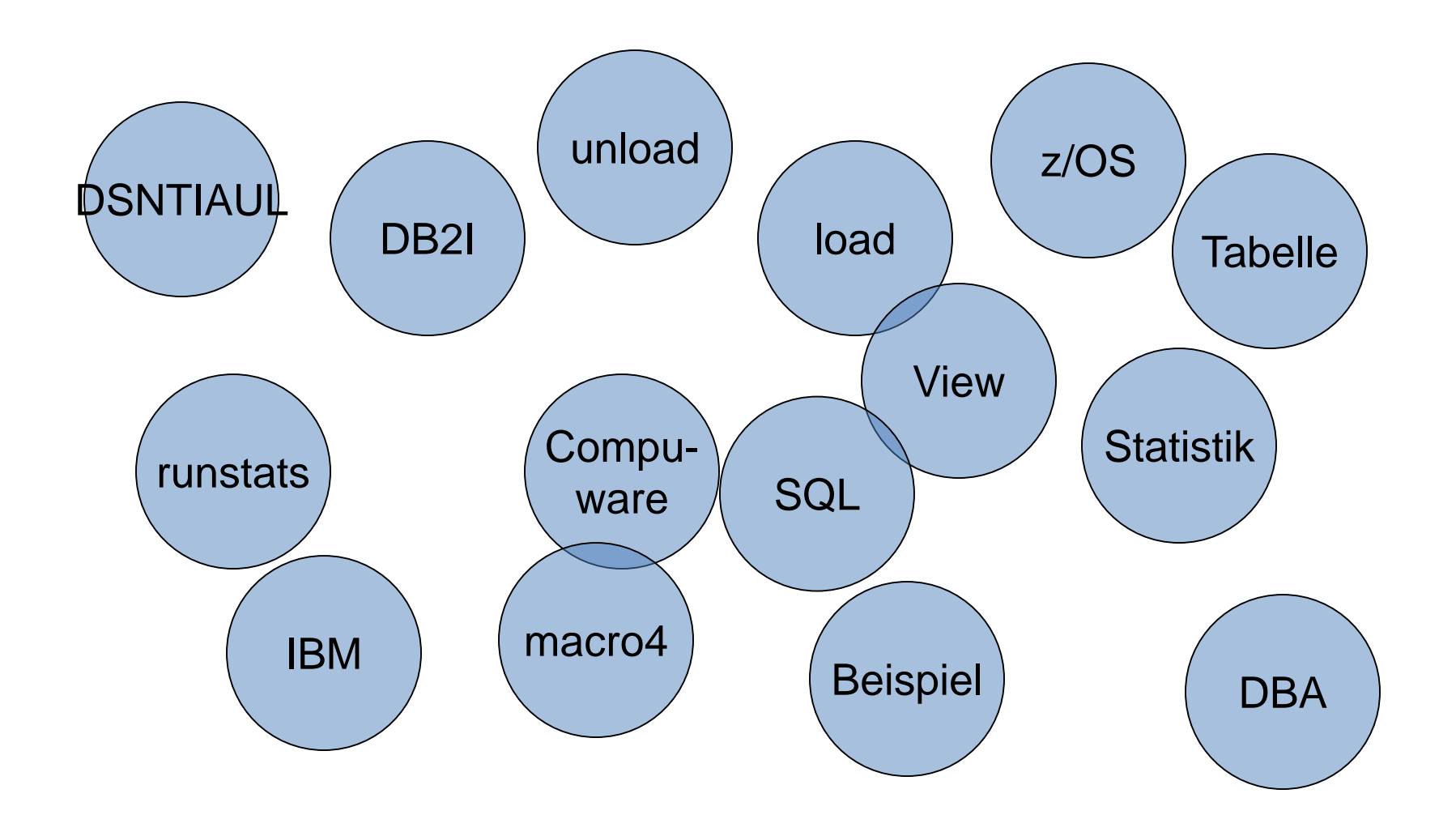

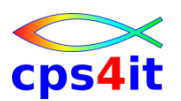

#### **allgemeines**

- (fast) alle Funktionen sind im Dialog aufrufbar DSNTIAUL unload DSNTIB71 unload DSNU (Clist) load DSNUTILB runstats
- Benötigt werden diese im Allgemeinen nicht, da jede Firma eigene Verfahren zu Verfügung stellt
- Trotzdem ist es interessant zu wissen, dass es so etwas gibt.

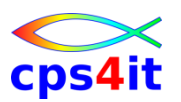

### **DSNTIAUL**

- ASM-Programm
- bis 100 Tabellen selektieren und entladen auf PS-Datei
	- kompletter Inhalt
	- Auswahl von Daten wie
		- alle Spalten
		- bestimmte Zeilen über Tabellenname
		- Spaltenauswahl mit beliebiger Selektion über View
		- parametrisiert mit einem SQL
- generieren von Lade-Statements

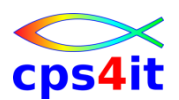

#### **DSNTIAUL – Beispiel 1**

```
//UNLOAD EXEC PGM=IKJEFT01,DYNAMNBR=20
//SYSTSPRT DD SYSOUT=* 
//SYSTSIN DD *
DSN SYSTEM(DSN) 
RUN PROGRAM(DSNTIAUL) PLAN(DSNTIB81) -
     LIB('DSN810.RUNLIB.LOAD') 
//SYSPRINT DD SYSOUT=* 
//SYSUDUMP DD SYSOUT=* 
//SYSREC00 DD DSN=DSN8UNLD.SYSREC00, 
// 
  UNIT=SYSDA,SPACE=(32760,(1000,500)),DISP=(,CATLG), 
// VOL=SER=SCR03 
//SYSPUNCH DD DSN=DSN8UNLD.SYSPUNCH, 
// UNIT=SYSDA,SPACE=(800,(15,15)),DISP=(,CATLG), 
// VOL=SER=SCR03,RECFM=FB,LRECL=120,BLKSIZE=1200 
//SYSIN DD * 
DSN8810.PROJ WHERE DEPTNO='D01'
```
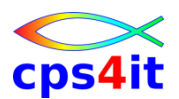

#### **DSNTIAUL – Beispiel 2**

```
//UNLOAD EXEC PGM=IKJEFT01,DYNAMNBR=20 
//SYSTSPRT DD SYSOUT=* 
//SYSTSIN DD *
DSN SYSTEM(DSN) 
RUN PROGRAM(DSNTIAUL) PLAN(DSNTIB81) -
      LIB('DSN810.RUNLIB.LOAD') 
//SYSPRINT DD SYSOUT=* 
//SYSUDUMP DD SYSOUT=*
//SYSREC00 DD DUMMY 
//SYSPUNCH DD DSN=DSN8UNLD.SYSPUNCH, 
// UNIT=SYSDA,SPACE=(800,(15,15)),DISP=(,CATLG), 
// VOL=SER=SCR03,RECFM=FB,LRECL=120,BLKSIZE=1200 
//SYSIN DD * 
DSN8810.DEPT
```
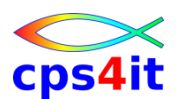

#### **DSNTIAUL – Beispiel 3**

```
//UNLOAD EXEC PGM=IKJEFT01,DYNAMNBR=20 
//SYSTSPRT DD SYSOUT=* 
//SYSTSIN DD * 
DSN SYSTEM(DSN) 
RUN PROGRAM(DSNTIAUL) PLAN(DSNTIB81) PARMS('SQL,250') -
           LIB('DSN810.RUNLIB.LOAD')
//SYSPRINT DD SYSOUT=* 
...
...
//SYSIN DD * 
LOCK TABLE DSN8810.EMP IN SHARE MODE; 
LOCK TABLE DSN8810.PROJ IN SHARE MODE; 
SELECT * FROM DSN8810.PROJ; 
SELECT * FROM DSN8810.EMP 
  WHERE WORKDEPT LIKE 'D%' 
  ORDER BY EMPNO; 
                                             250 rows pro fetch
```
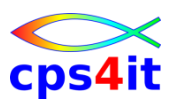

#### **DSNU / DSNUTILB**

- DSNU
	- Clist
	- generiert JCL zum Laden
	- JCL editierbar
	- Aufruf über TSO DSNU
- DSNUTILB
	- ASM-Programm
	- Aktualisieren der Runstats
	- Aufruf über DB2I

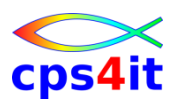

#### **DSNTEP2**

- Batch-Programm
- Ausführung von dynamischen SQLs
- Beispiel:

```
//RUNTEP2 EXEC PGM=IKJEFT01,DYNAMNBR=20 
//SYSTSPRT DD SYSOUT=* 
//SYSTSIN DD * 
DSN SYSTEM(DSN) 
RUN PROGRAM(DSNTEP2) PLAN(DSNTEP81) -
        LIB('SYS1.DB2.LINKLIB') 
//SYSPRINT DD SYSOUT=* 
//SYSUDUMP DD SYSOUT=* 
//SYSIN DD * 
 SELECT * FROM DSN8810.PROJ;
```
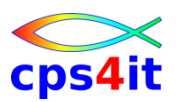

**und Produkte von verschiedenen Firmen …**

- FileAid for DB2 (Compuware)
- File Manager for z/OS (IBM)
- InSync (macro4)
- BMC Mastermind / DB2 Catalog Manager
- Plan Analyzer (Platinum)
- QuickStart

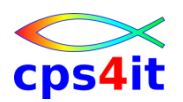

**Produkt FileAid for DB2**

- Tabellen ansehen
- Tabellen ändern
- DB2-Objekte anlegen, löschen, ändern
- Tabellen laden / entladen
- SQL im Batch laufen lassen
- etc.

### **Übung(en)**

- Kapitel 9.1 Tabelle entladen
- Kapitel 9.2 Tabelle teilweise entladen
- Kapitel 9.3 Runstats aktualisieren
- 
- 
- 
- Kapitel 9.4 BMC Catalog Manager nutzen
	- Kapitel 9.5 Aufruf Quickstart
	- Kapitel 9.6 spielen mit FileAid DB2

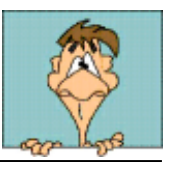

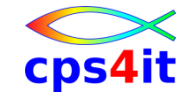

# **Inhalt**

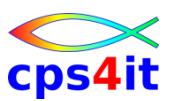

- DB2-Systemkatalog
- DB2-Utilities
- SQL im Anwendungsprogramm
- Cursor-Verarbeitung
- Explain und Performance

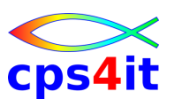

#### **Begriffe**

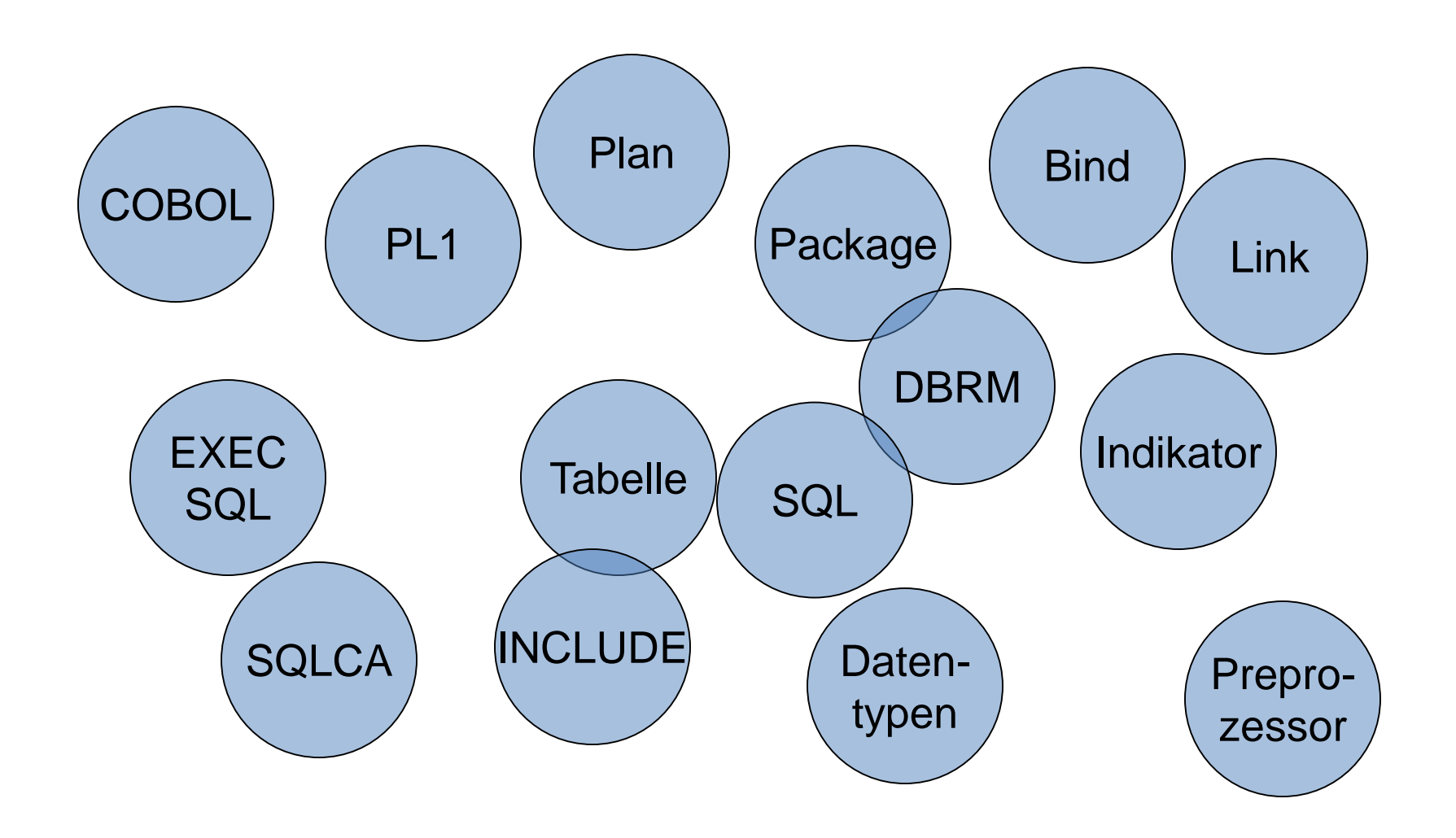

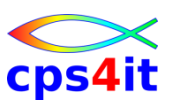

#### **Schnittstelle für IT-Leute**

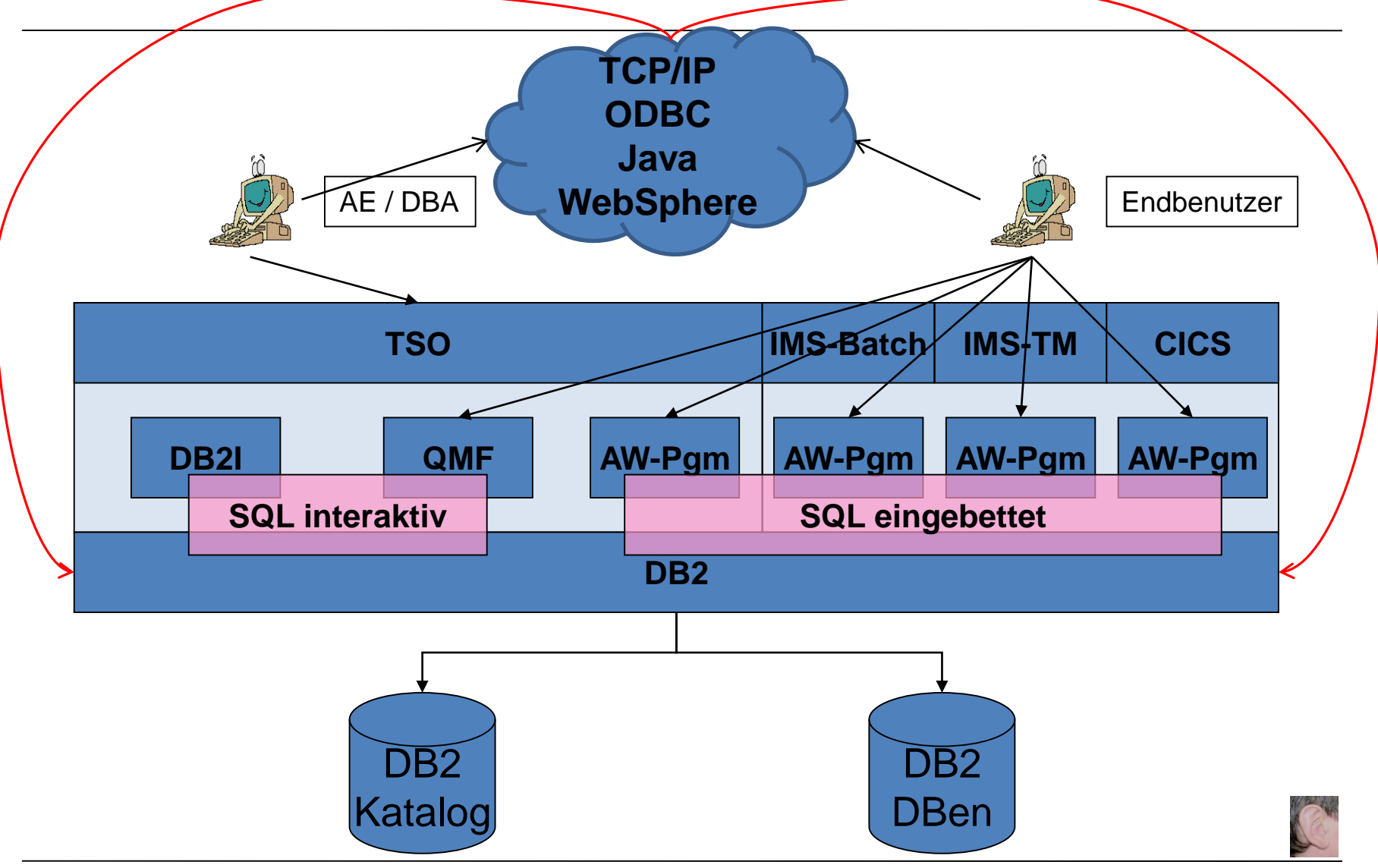

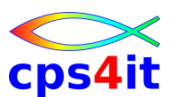

**allgemeines – 1**

- alle SQL-Befehle können eingebettet werden
	- DML (SELECT, UPDATE, …)
	- DDL (CREATE TABLE, …)
	- DCL (GRANT, REVOKE, …)
- erlaubte Programmiersprachen
	- PL1, COBOL, Fortran
	- Assembler, C, C++, Ada
	- Basic, APL2
	- JAVA, PROLOG, LE

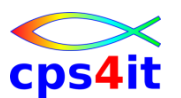

**allgemeines – 2**

- Es gibt Detailunterschiede zwischen interaktiven und eingebetteten SQL-Befehlen.
- Es sind zusätzliche SQL-Befehle im Anwendungsprogramm nötig.
- Die Logik ist unterschiedlich:
	- Programmiersprachen sind "prozedural" Ein Satz nach dem anderen.
	- SQL-Sprache ist "nicht-prozedural" SET-Verarbeitung

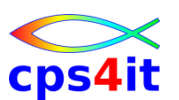

#### **Kennzeichnung**

- COBOL: **EXEC SQL** SELECT … **END-EXEC.**
- Fortran: **EXEC SQL** SELECT …
- PL1: **EXEC SQL** SELECT … **;**
- ASM: **EXEC SQL** SELECT …

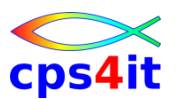

**Beispiel – PL1**

• Tabelle:

– LIEFERANT (LNR, LNAME, LSTATUS, ORT

• Befehl:

```
EXEC SQL
   SELECT LSTATUS, ORT
    INTO :LSTATUS, :STADT
    FROM LIEFERANT
   WHERE LNR = :LNR
;
```
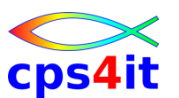

**Beispiel – COBOL**

• Tabelle:

– LIEFERANT (LNR, LNAME, LSTATUS, ORT

• Befehl:

**EXEC SQL SELECT LSTATUS, ORT INTO :LSTATUS, :STADT FROM LIEFERANT WHERE LNR = :LNR END-EXEC.**

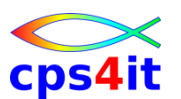

#### **Hostvariable**

- Felder im SQL, die im Programm definiert sind, nennt man Hostvariablen. Diese sind durch einen **:** vor dem Namen gekennzeichnet.
- Hostvariablen und Datenbankfelder können den gleichen Namen tragen.

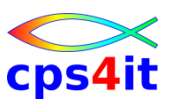

#### **Definition von Hostvariablen**

• PL1:

**DCL LSTATUS FIXED BIN(15); DCL STADT CHAR(10); DCL LNR CHAR(06);**

- COBOL:
	- **01 LSTATUS PIC S9(04) BINARY.**
	- **01 STADT PIC X(10).**
	- **01 LNR PIC X(06).**
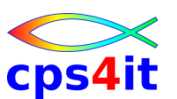

#### **Definition von Hostvariablen – Tabelle**

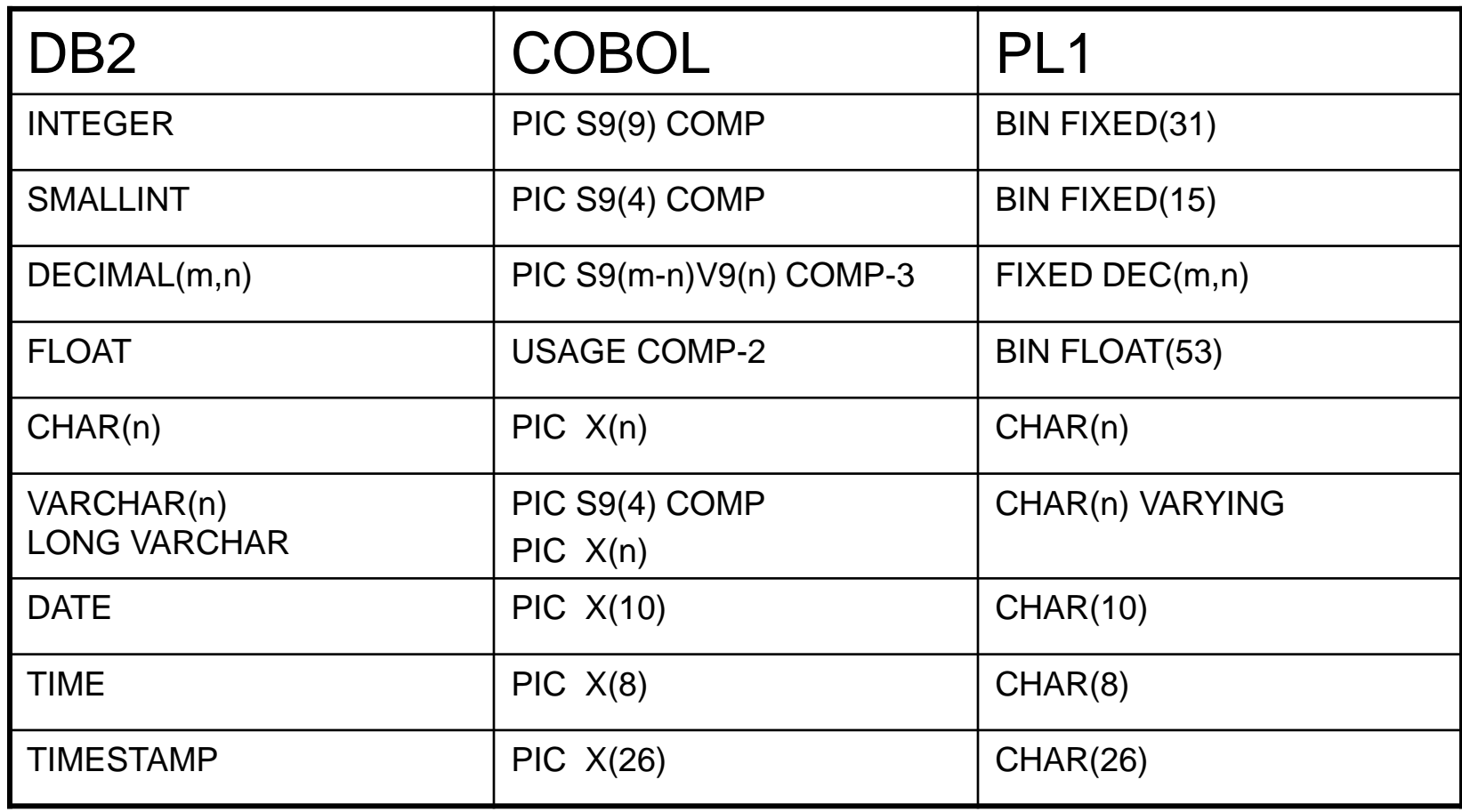

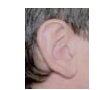

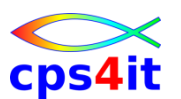

### **Fehlerbehandlung**

- Nach Ausführung eines SQL-Befehls stellt DB2 in einem Bereich Statusinformationen bereit.
- SQLCA
	- Kommunikationsbereich zwischen DB2 und Anwendungsprogamm
	- "Communication Area"
	- muss im Anwendungsprogramm definiert sein
	- zentrales Copybook; wird per SQL INCLUDE bereitgestellt

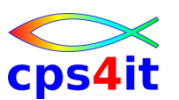

**Fehlerbehandlung – SQLCODE**

- SQLCODE ist ein Feld in SQLCA
- SQLCODE =  $0$  alles ok
- SQLCODE = 100 keine Daten gefunden
- SQLCODE < 0 Fehlersituation eingetreten

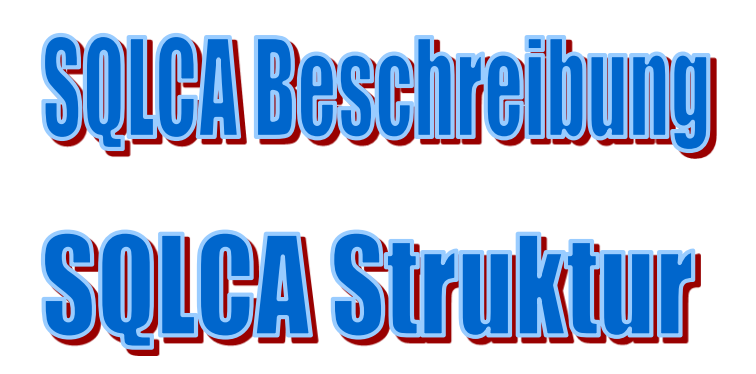

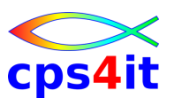

### **Fehlerbehandlung – Definition der SQLCA in COBOL**

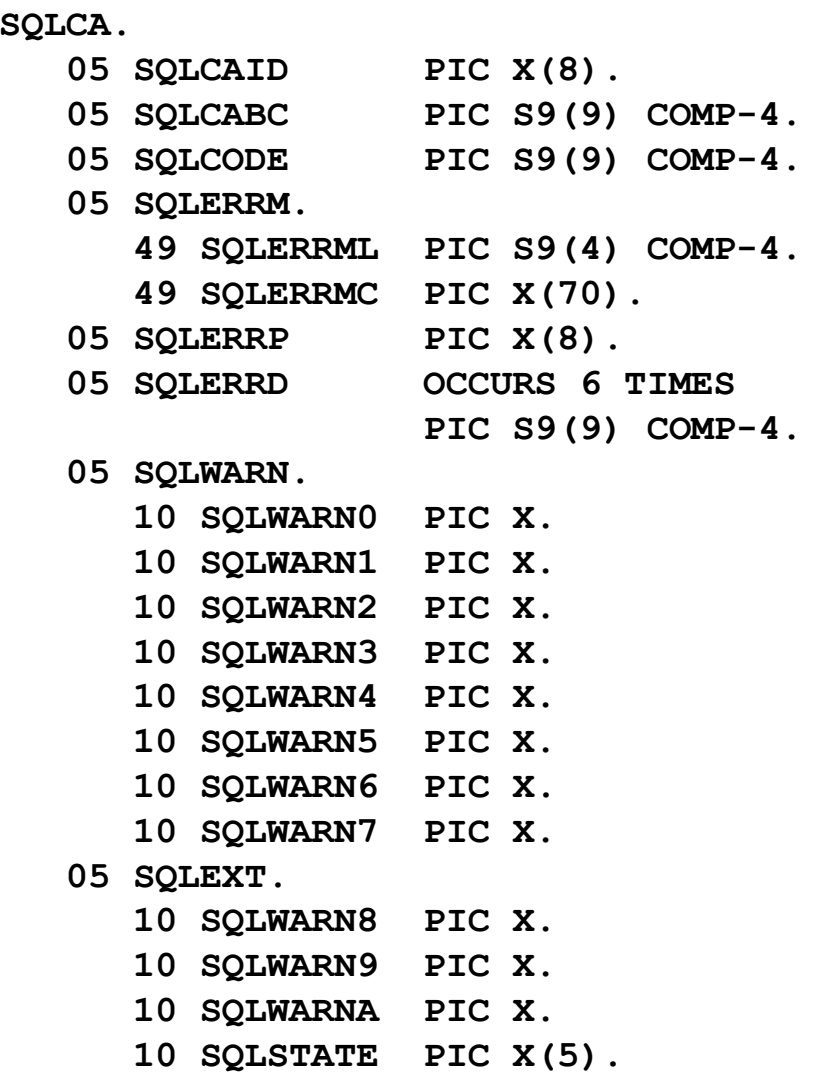

01

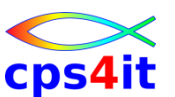

### **Fehlerbehandlung – Definition der SQLCA in PL1**

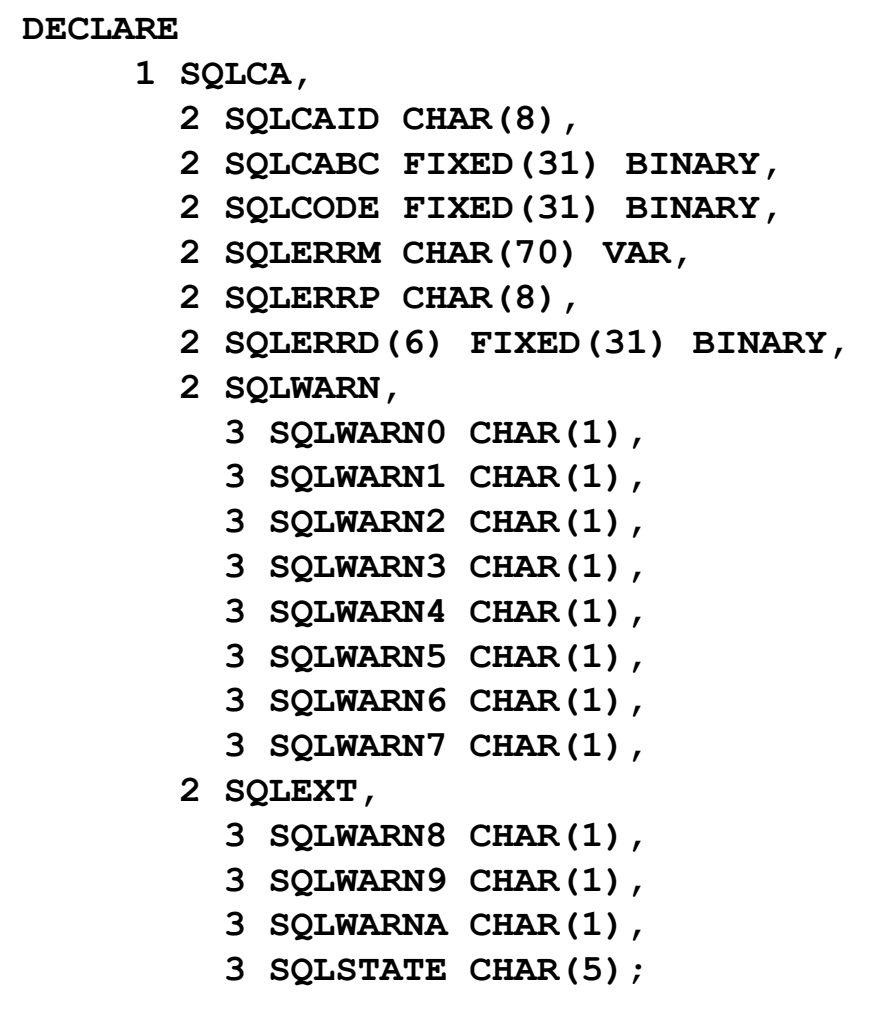

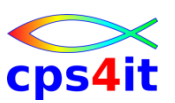

**Fehlerbehandlung – Felder in der SQLCA (Auswahl)**

- SQLCODE Returncode
- SQLERRM Fehlernachricht
- SQLERRP DB2-Modulname
- SQLERRD(3) Anzahl veränderter Zeilen
- -
	-
- SQLWARN0 blank: alles ok / 'W': teste 1-7
	- SQLWARN1 Truncation bei char-Feldern
	- SQLWARN2 NULL-Werte bei Funktionen wurden eliminiert
	- SQLWARN3 mehr Spalten als Hostvar.

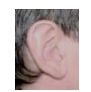

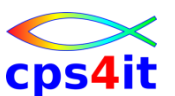

#### **Programmentwicklung im DB2**

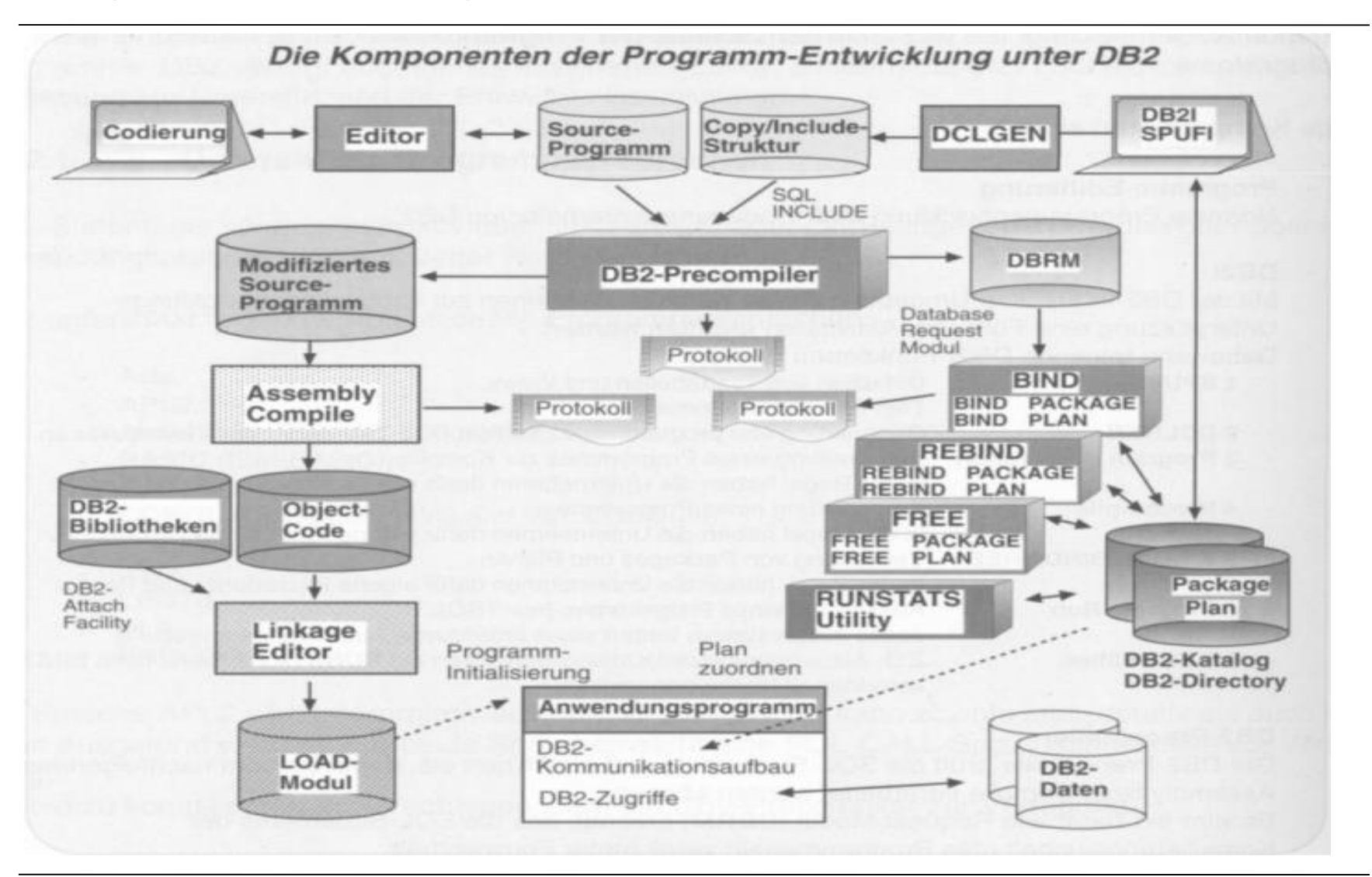

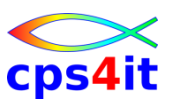

**Programmentwicklung im DB2 – Phasen – 1**

- Programm schreiben
- Precompile
	- Syntaxprüfung
	- Prüfung auf Existenz der Hostvariablen
	- umsetzen SQL-Code in Programm-Code
	- generieren DBRM
	- bei Anwesenheit einer Declare-Struktur wird Kompatibilität geprüft
- **Compile**

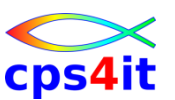

**Programmentwicklung im DB2 – Phasen – 2**

- Bind Package
	- Syntaxprüfung der SQLs
	- prüfen, ob DB2-Objekte existieren
	- Berechtigung prüfen
	- Auswahl optimaler Zugriffspfad
		- berücksichtigen Indizes
		- berücksichtigen Runstats
	- generieren Package bzw. Plan
- Bind / Link

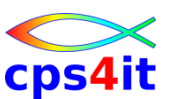

#### **Modifikation durch DB2-Preprozessor**

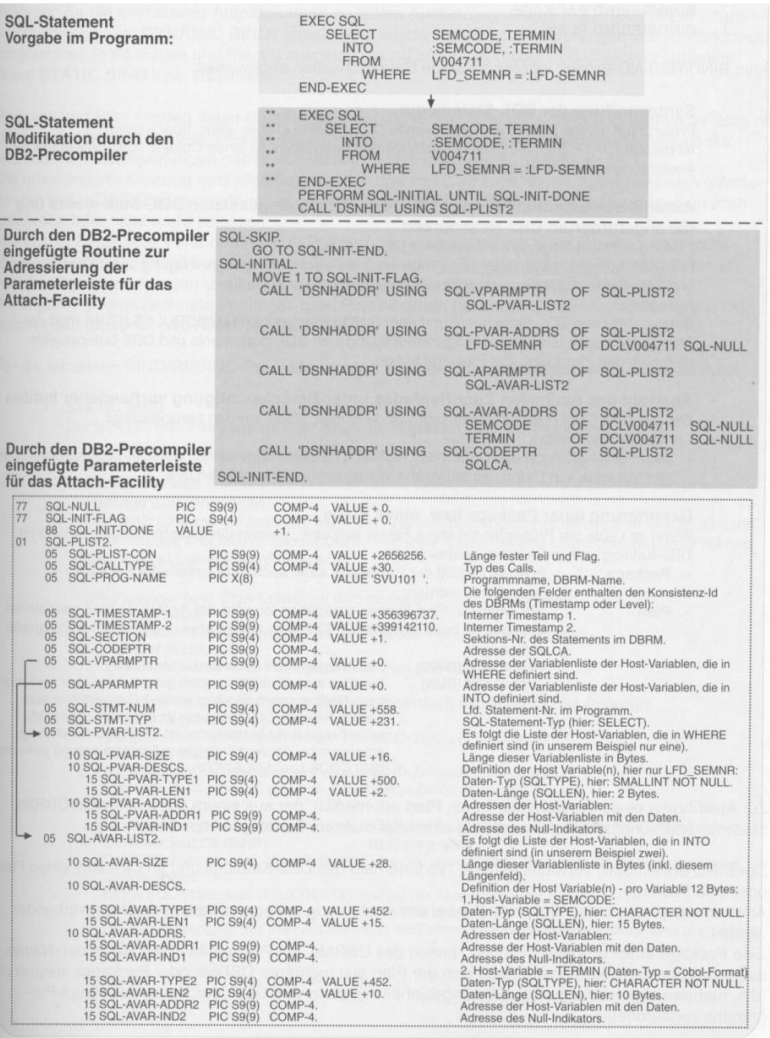

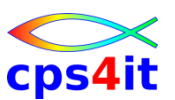

### **DBRM, Plan, Package**

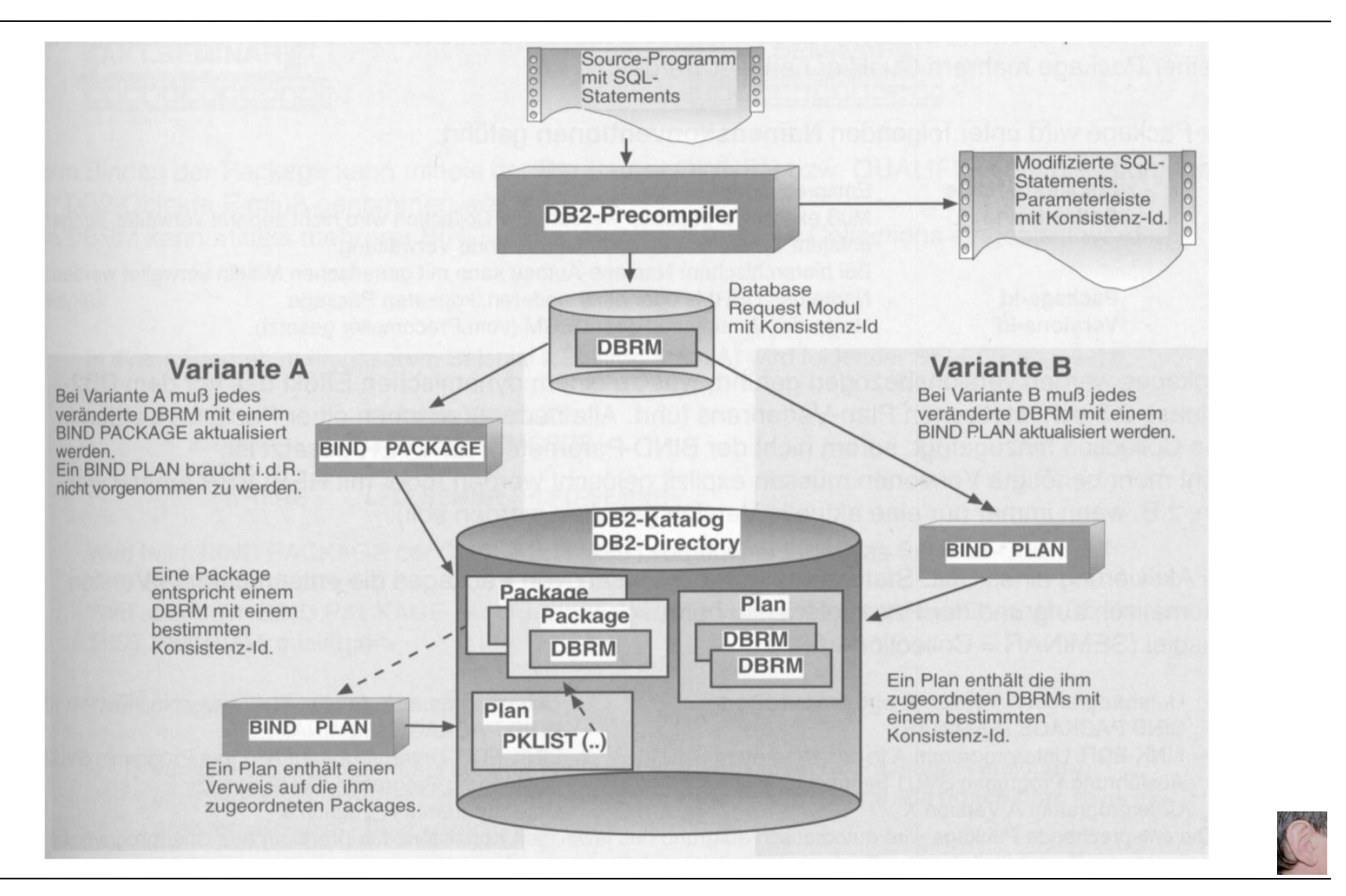

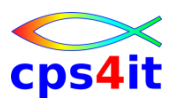

**Übung(en)**

• Kapitel 10.1 Programm mit SQLCA

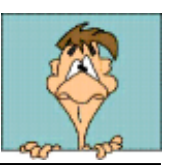

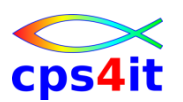

**Kodierregeln**

- EXEC SQL INCLUDE SQLCA [END-EXEC.|;]
- Sämtliche DB2-Ressourcen sollten im Programm mit DECLARE TABLE definiert werden.
- Hostvariablen oder Hoststrukturen können benutzt werden; nach SQL-Standard liegen diese in einer eigenen SQL-Section

**EXEC SQL BEGIN DECLARE SECTION**

**. . .**

**EXEC SQL END DECLARE SECTION**

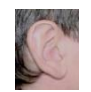

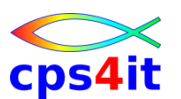

**NULL-Werte**

- Wenn ein Wert NULL ist, was soll dann als Wert in das Zielfeld übertragen werden?
- Lösung: Indikatoren
- Befehl:

```
EXEC SQL
SELECT TITEL, DAUER
  INTO :TITEL :TITEL-I, :DAUER :DAUER-I
  FROM SEMTYP
 WHERE SEMCODE = :SEMCODE
mit DAUER-I, TITEL-I 2-Byte Binärfeld
```
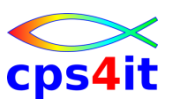

### **Indikatoren**

• Abfrage:

**IF DAUER-I = -1 THEN NULL-Wert**

- Achtung! Precompiler meldet keinen Fehler, wenn Indikatoren fehlen.
- Achtung! Fehler wird genau dann gemeldet, wenn ein NULL-Wert auftritt.
- Achtung! Nachträgliches Eintragen von NULL in der Tabellendefinition ist gefährlich.

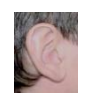

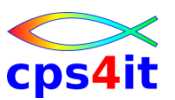

#### **Beispiele**

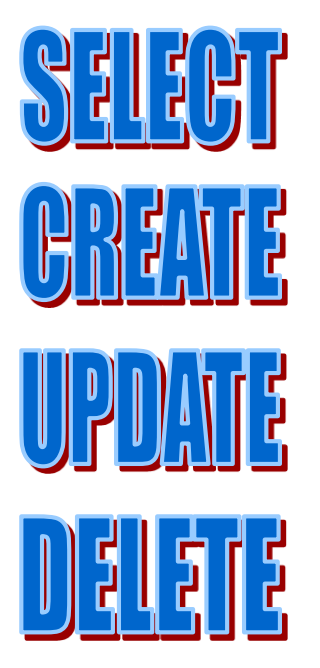

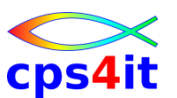

**sperren oder nicht sperren, das ist hier die Frage**

- Frage: Was passiert mit anderen Programmen, wenn ich Tabellendaten ändern will?
	- Antwort: Fortgeschrittenenkurs besuchen ;-)
- Antwort ist wichtig wegen
	- Deadlock
	- Laufzeit
	- CPU-Zeit

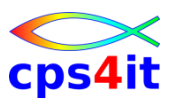

**Begriffe wie LUW, UOW, UOR**

- LUW: logical unit of work
- UOW: unit of work (=LUW)
- UOR: unit of recovery
- Syncpoint / Checkpoint
- Rollback / Checkout
- Logdatei schreiben (write ahead)
- Transaktion
- 2-phase-commit

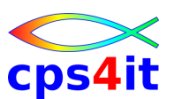

**Konkurrenzverarbeitung**

- Thema: verlorener Update (\*ich\* will ändern)
- Thema: UOW noch nicht abgeschlossen (es könnte ja noch etwas passieren)
- Thema: erneutes Lesen (ich will die gleichen Daten)
- Thema: Deadlock

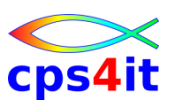

**Konkurrenzverarbeitung – Isolation Level**

- wenn LOCKSIZE PAGE/ANY oder ROW
- bei Plan Parameter: ISOLATION
- bei Package Parameter: ISOLATION
- für einzelnes SQL-Statement
- RR repeatable read
- RS read stability
- CS cursor stablility
- UR uncommited read

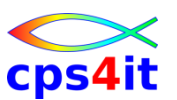

**Isolation Level – RR**

- RR Repeatable Read
	- mehrfaches Lesen von Rows oder Pages
	- Jede benutzte Page wird gelockt, selbst wenn sie \*nicht\* den Predicates genügt.
	- \*kein\* paralleler Update erlaubt

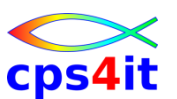

**Isolation Level – RS – 1**

- RS Read Stability
	- mehrfaches Lesen von Rows oder Pages
	- Jede benutzte Page wird gelockt, selbst wenn sie \*nicht\* den Predicates genügt.
	- \*paralleler Update teilweise erlaubt
	- Gelockt werden Rows bzw. Pages, die Stage 1 und Stage 2 erfüllen (und keine anderen).

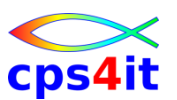

**Isolation Level – RS – 2**

- RS Read Stability Beispiel
	- L2 und L4 erfüllen die Predicates

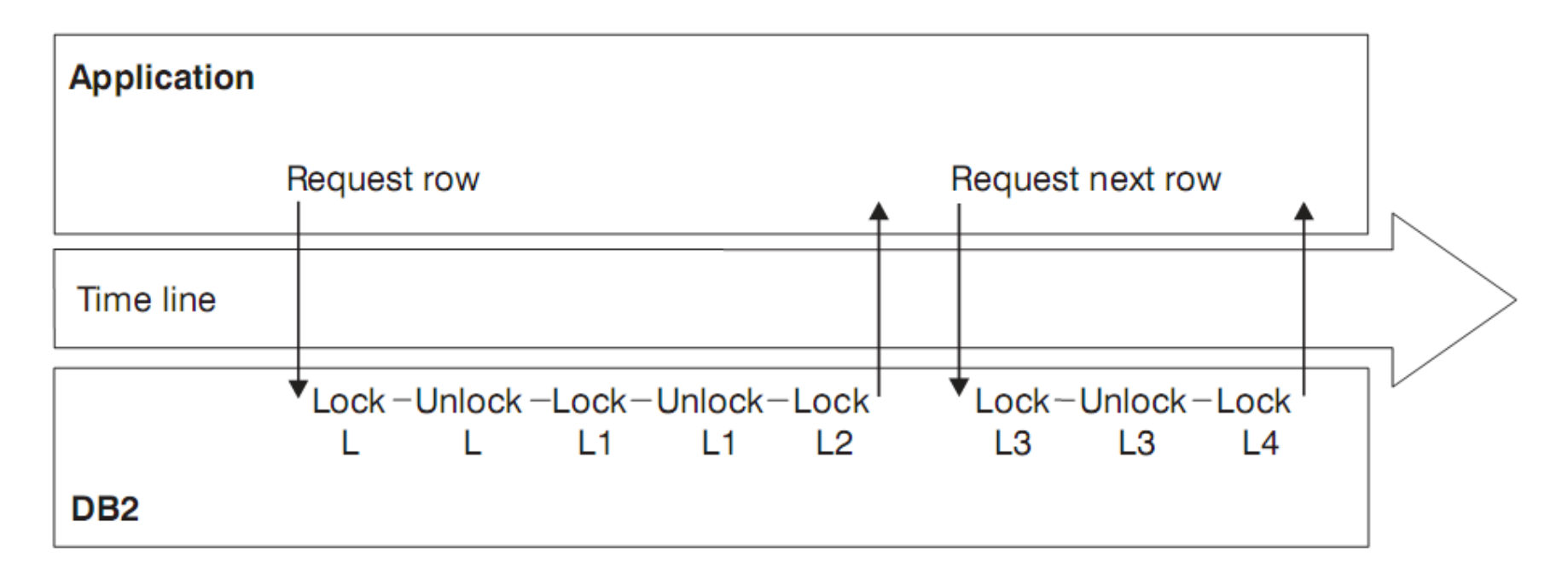

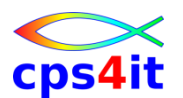

**Isolation Level – CS – 1**

• CS – Cursor Stability – höchste Datenintegrität mit "optimistic currency control"

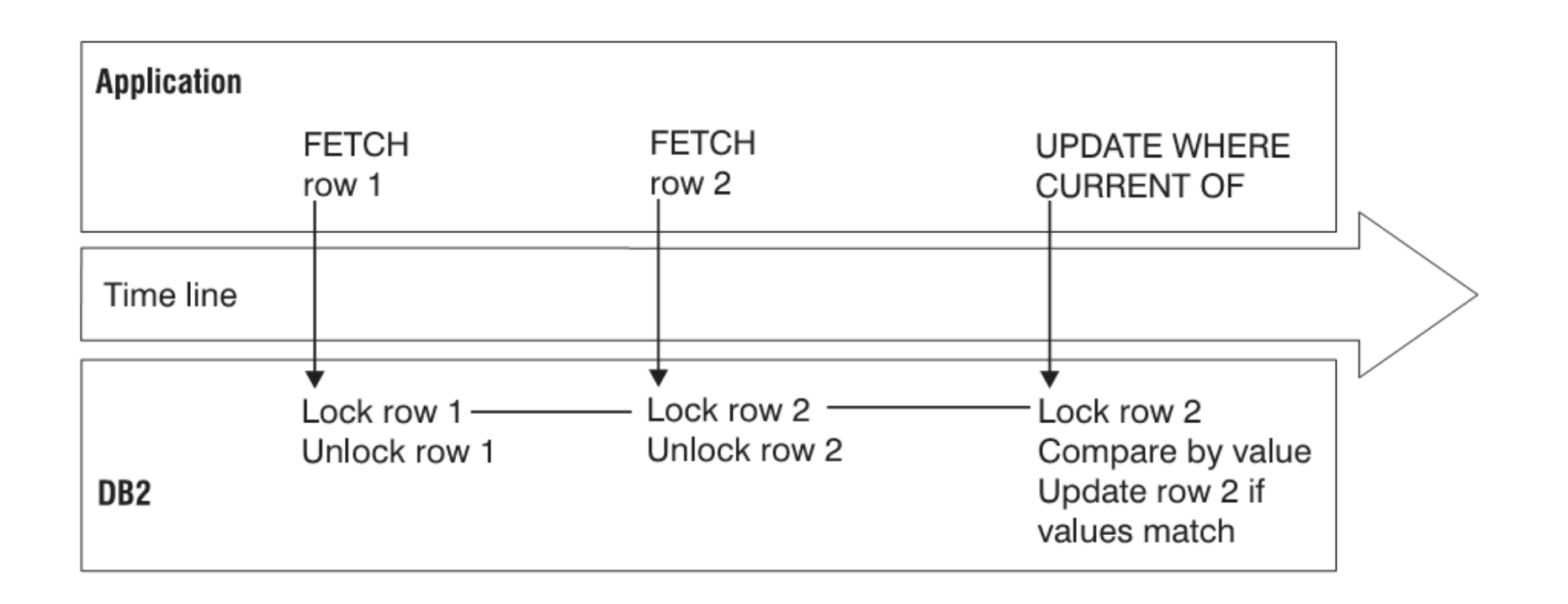

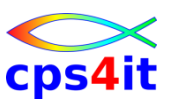

**Isolation Level – UR**

- UR Uncommitted Read
	- $-$  auch "dirty read" genannt
	- geht nicht bei DELETE, UPDATE, INSERT, MERGE
	- CURSOR ... FOR UPDATE
	- Sollte immer als Möglichkeit in Betracht gezogen werden. Denn: Kann es denn wirklich sein, dass parallel, also genau zur gleichen Zeit, exakt an diesem einen Objekt etwas getan wird?

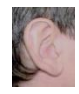

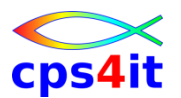

**Übung(en)**

• Kapitel 10.2 Programm Lesen 1 Zeile

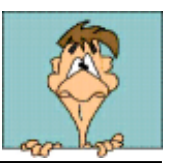

### **Inhalt**

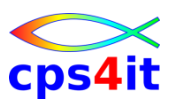

- DB2-Systemkatalog
- DB2-Utilities
- SQL im Anwendungsprogramm
- Cursor-Verarbeitung
- Explain und Performance

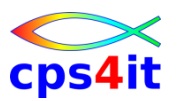

### **Begriffe**

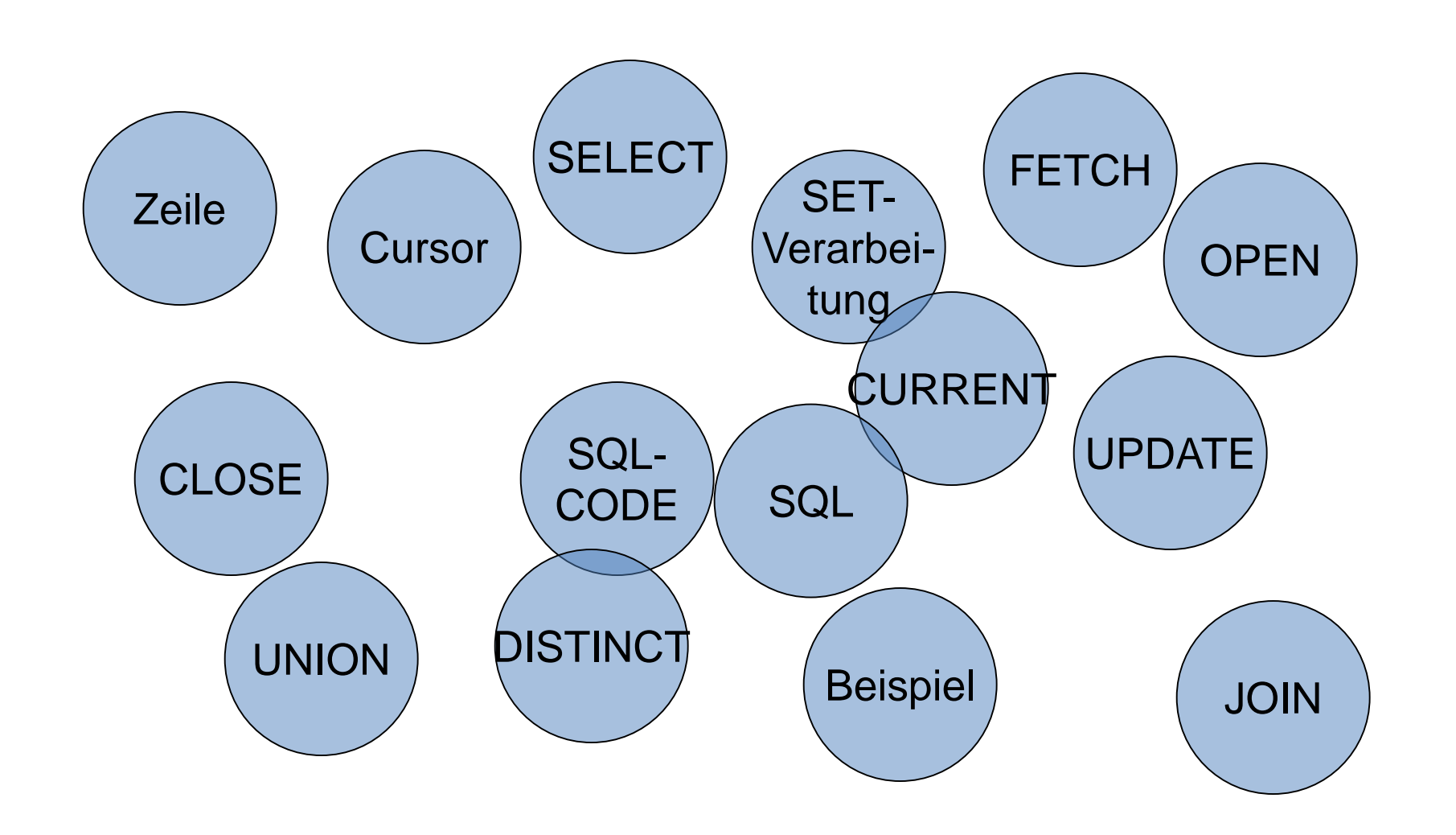

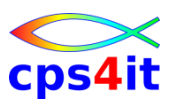

#### **Hintergrund**

- Die meisten Programmiersprachen sind reine Verarbeiter von einzelnen Zeilen.
- DB2 macht eine SET-Verarbeitung; dabei ist nicht klar, wie viele Zeilen als Ergebnis geliefert werden.

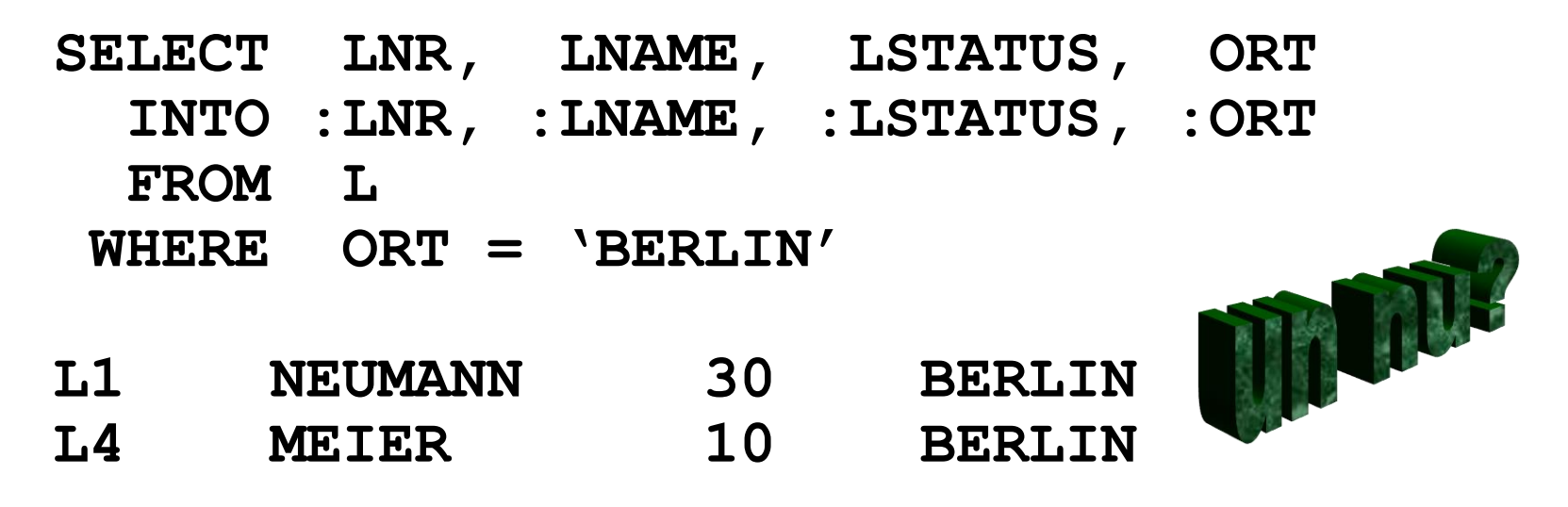

### cps4it

#### **Lösung**

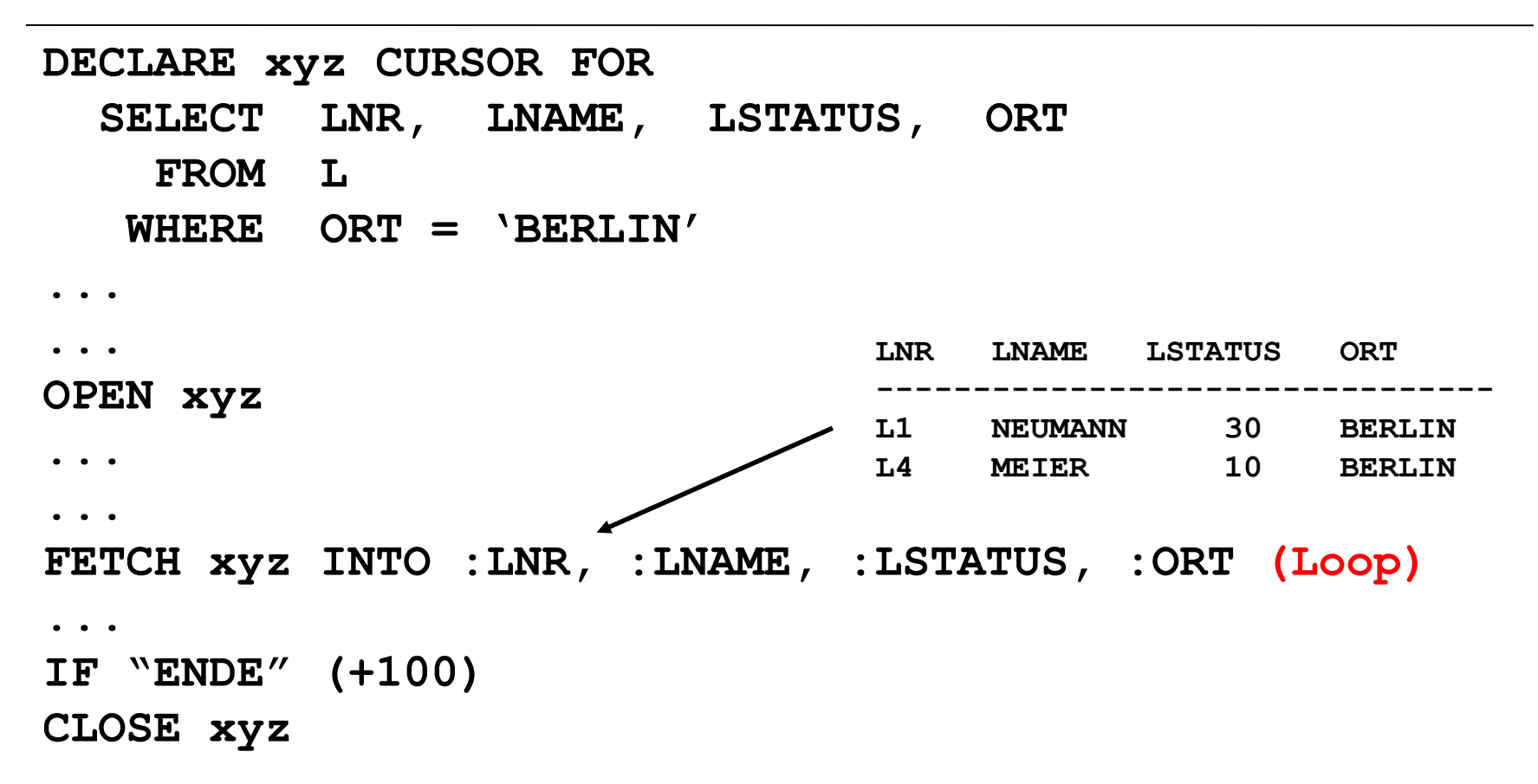

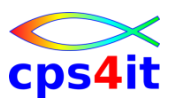

#### **Erläuterungen**

- Unter der Cursor-Deklaration für den Cursor xyz steht der SELECT.
- Vor dem Zugriff auf die erste Zeile wird der Cursor geöffnet.
- Pro Fetch wird 1 Zeile übergeben (auch n Zeilen sind möglich: "multi-row-fetch")
- Das Ende der Liste erkennt man am SQL-Code  $(+100)$ .
- Nach der letzten Zeile wird der Cursor geschlossen.

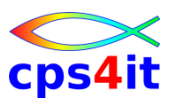

**Current-Zeile**

- Durch den Befehl Fetch zeigt der Cursor in der Ergebnistabelle auf die aktuelle Zeile.
- Nach dem Fetch stehen die Daten (die gelesene Zeile) dem Anwendungsprogramm zur Verfügung.
- Die Daten können geprüft werden.
- Die Zeile kann auch verändert werden.

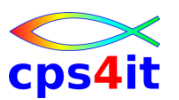

**Current-Zeile verändern**

• Befehl:

**UPDATE tabellenname SET spalte = Ausdruck [,spalte = Ausdruck] ... WHERE CURRENT OF cursor-name**

- Erläuterung:
	- Die aktuelle Zeile wird verändert.
	- Der WHERE-Teil identifiziert den Cursor, der auf die zu verändernde Zeile zeigt.
	- Nächstes \_Fetch\_ ändert den Cursor.

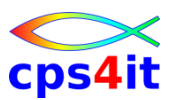

**Current-Zeile löschen**

• Befehl:

**DELETE FROM tabellenname WHERE CURRENT OF cursor-name**

- Erläuterung:
	- Die aktuelle Zeile wird gelöscht.
	- Der WHERE-Teil identifiziert den Cursor, der auf die zu löschende Zeile zeigt.
	- Aber wo steht der Cursor?

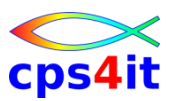

**weitere Angaben bei declare cursor**

- FOR UPDATE OF spaltenname
- DISTINCT
- ORDER BY / GROUP BY / HAVING
- UNION / JOIN
- built-in-Funktion
- FROM
- FOR FETCH / READ ONLY
- WITH HOLD
- WITH RR, RS, CS, UR
- OPTIMIZE FOR n ROWS

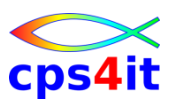

**weitere Angaben bei declare cursor – Einschränkungen**

- FOR UPDATE geht nicht gemeinsam mit ORDER BY
- FOR UPDATE geht nicht gemeinsam mit FOR FETCH / READ ONLY
- WITH HOLD hält die Positionierung auch nach einem Commit
# **Cursor-Verarbeitung**

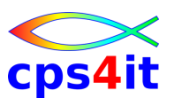

**weitere Möglichkeiten**

- FETCH FIRST n ROWS ONLY
	- dann Achtung bei Sortierung!
	- Hinweis: Auch bei einfachem SELECT möglich!!
- FETCH BEFORE / AFTER
- FETCH PRIOR (!)
- FETCH SENSITIVE / INSENSITIVE

– beachtet Löcher durch DELETE

- FETCH NEXT ROWSET
	- Rowset-Verarbeitung / multi-row-fetch

#### **Cursor-Verarbeitung**

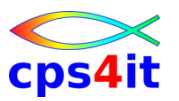

#### **Beispiele**

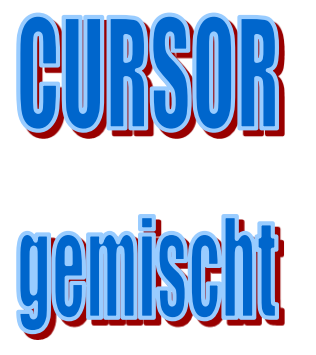

# **Cursor-Verarbeitung**

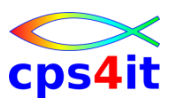

#### **Übung(en)**

- Kapitel 11.1 Lesen 50 Zeilen
- Kapitel 11.2 Lesen und Update 1 Zeile
- Kapitel 11.3 multi-row-fetch

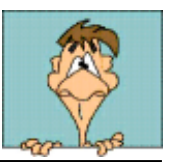

#### **Inhalt**

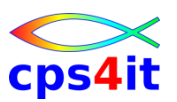

- DB2-Systemkatalog
- DB2-Utilities
- SQL im Anwendungsprogramm
- Cursor-Verarbeitung
- **Explain und Performance**

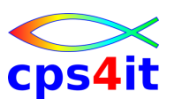

#### **Begriffe**

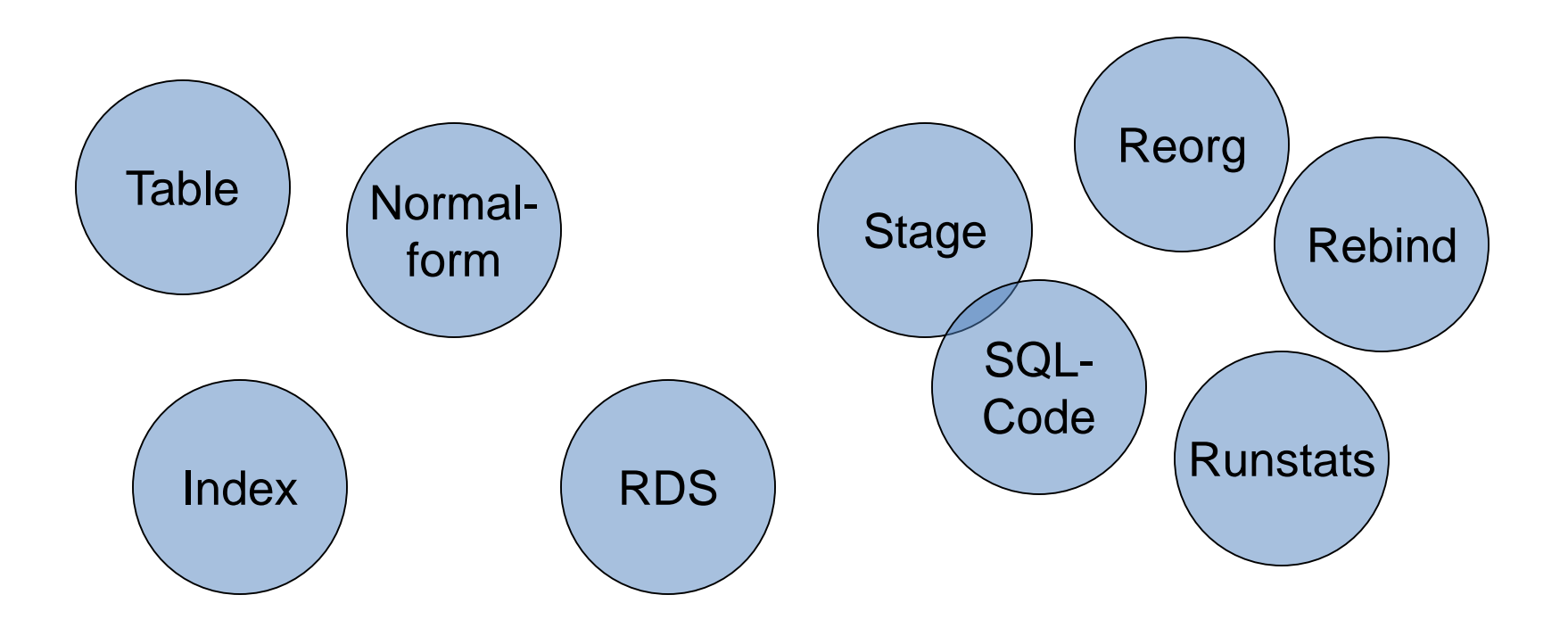

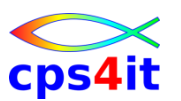

**warum und wozu?**

- Ziel der Programmierung ist es, ein optimales Programm und daher optimale SQL-Zugriffe zu kodieren.
- Performance ist wichtig
- schlechte Performance kostet Geld
- Doch wie kommt man zu einer optimalen Anwendung?
- Wann sind welche Faktoren zu berücksichtigen?
- Und: Was habe \*ich\* damit zu tun?

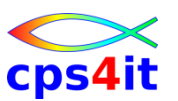

#### **Komplexität des DB2**

- DB2 in sich sehr komplex
- mehrere verschiedene Buffer Pools
	- BP2-Pool für Daten
	- BP3-Pool für Indexes
- viele DB-Objekte wie
	- Tablespace, Table, View, Index …
- Umgang damit KISS ist (lebens)notwendig
- Zitat Einstein: "Alles sollte so einfach wie möglich sein, aber nicht noch einfacher."

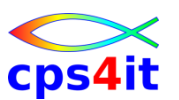

#### **DB2-Objekte – Klassifizierung**

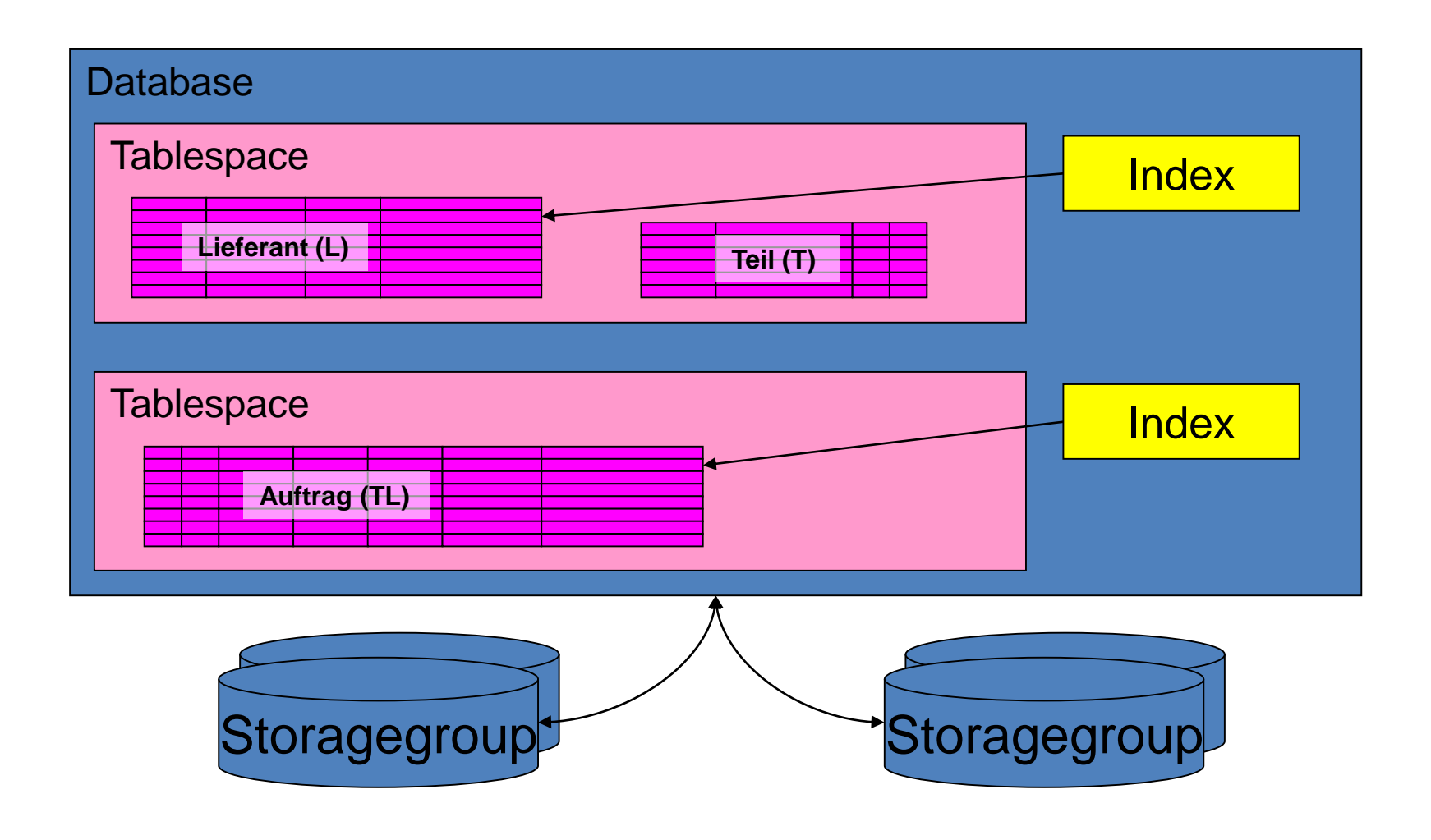

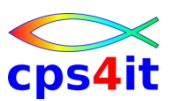

**DB2-Objekte – Klassifizierung – 1**

- Tablespace (Tabellenraum)
	- ist ein DB2-interner Name für einen oder mehrere VSAM-Dateien zur Speicherung der Daten
	- enthält die Daten von einer oder mehreren Tabellen
	- ist unterteilt in Pages einer Größe von 4k oder 32k
	- wird auf der Platte immer in 4k-VSAM-CIs gespeichert
- Indexspace
	- ist die Speicherform des Index
	- wird implizit beim CREATE INDEX angelegt

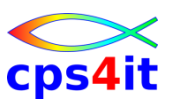

**DB2-Objekte – Klassifizierung – 2**

- Index
	- Es können und dürfen (beliebig) viele Indexe definiert werden.
	- 1 Index ist verantwortlich für Reihenfolge im Tablespace – Clustering Index.
	- Wahl des Index = Frage nach (fachlichen) Zugriffen

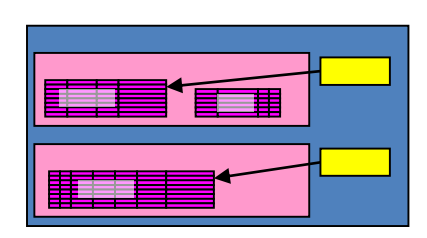

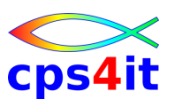

**Ziel von DB2 und SQL**

- kodieren des WAS nicht des WIE  $\odot$
- Aber: Modellierung<sup>(1)</sup>, Wartung<sup>(1,2,3)</sup> und Zugriff<sup>(2)</sup> haben großen Einfluss auf das WIE.  $\odot$

(1) Datenmodell, Aufbau Tabellen, Aufbau Indizes

 $^{(2)}$  SQL

<sup>(3)</sup> Änderung von Datenmengen, Art der Daten, Art der Abfragen ...

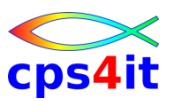

**the 5 horsemen of performance**

- Modellierung der Tabellen
- passende Nutzung der Runstats
- geeignete Nutzung von Reorgs
- angemessene Nutzung der Indexe
- richtiges Kodieren der SQLs

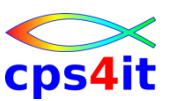

**Modellierung der Tabellen**

- Normalisierung Design-Qualität
- 1. Normalform
- 2. Normalform
- **3. Normalform**
- 4. Normalform
- 5. Normalform

every entity depends on the key the whole key and nothing but the key

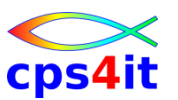

**passende Nutzung der Runstats**

- Statistik zu einer Tabelle Beispiel:
	- Anzahl der Zeilen
	- letzter Runstats
	- Anzahl pages
	- Anzahl indexpages
	- etc.
	- also alles, was ein Optimizer für seinen Zugriff braucht.

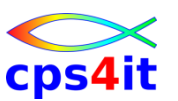

**geeignete Nutzung von Reorgs**

- Reorg heißt u.a.
	- Neuaufbau der Tabelle
	- Neuaufbau des Index (Clustering)
- Ziel (denke an VSAM ;-) )
	- leere Bereiche füllen
	- Überlaufbereiche neu anlegen
	- etc.
- Folgerung: regelmäßig Reorg durchführen … spätestens wenn Clusterratio <95%

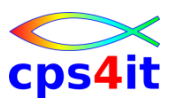

**angemessene Nutzung der Indexe**

- Zugriff muss durch Index unterstützt werden – Ausnahme: Minitabellen
- Ergebnis:
	- Tablespacescan wird vermieden
	- Non-matching Indexscan wird vermieden
	- oft werden interne Sorts nicht mehr benötigt
		- ascending / descending ab V8 automatisch
- wichtigsten Index clustern
	- also nicht immer den primary index!

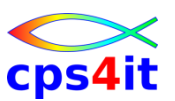

**angemessene Nutzung der Indexe – richtige Sortierung**

- Ist das wirklich wichtig?
- Beispiel:
	- Briefträger ist ein INSERT-Operator
	- Straße ist die Tabelle
	- Briefkästen sind die Pages der Tabelle, in die eingefügt werden soll
	- Sortierung nach Name …
	- Sortierung nach Straße und Hausnummer …

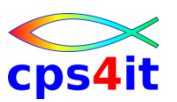

**richtiges Kodieren der SQLs – Überlegungen – 1**

- Can you KISS the SQL?
	- KISS: keep it simple and stupid
- Predicates korrekt und schnell kodiert?

 $-$  >,  $<$ 

- Umformatierung notwendig?
- Subqueries wirklich notwendig?
	- IN ist schneller
- Gibt es (komplexe) Funktionen?
	- kostet CPU; besser im Programm?

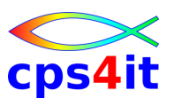

**richtiges Kodieren der SQLs – Überlegungen – 2**

- Keine Input-Variable in den Predicates? – beim BIND keine Werte bekannt!
- Gibt es Korrelationen zwischen 2 Tabellen?
	- bei abhängigen Veränderungen kann der ACCESS-Pfad nicht vordefiniert werden.
- Berechnungen sinnvoll kodiert?
	- $-$  WHERE S + (:h  $*$  S)  $>$  50
	- $-$  WHERE S  $>$  50/(1 + :h)

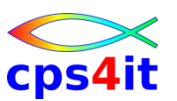

**richtiges Kodieren der SQLs – Überlegungen – 3**

- Materialisierung sinnvoll?
	- bei großen Datenmengen kann es sinnvoll sein, vorab Daten zu lesen.
- Gibt es verschlüsselte Daten?
	- Encryption / Decryption kostet Zeit
- Isolation Level korrekt?
	- Kann evtl. UR benutzt werden?
- Cursor mit guter OPTIMIZE Klausel? – OPTIMIZE FOR n ROWS
- etc. siehe Kurs PROP (Programm- und Ressourcen-Optimiertes Programmieren)

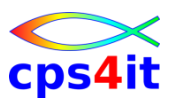

**richtiges Kodieren der SQLs – etc.**

- siehe Kurs PROP (Programm- und Ressourcen-Optimiertes Programmieren)
- siehe Kurs SQL-Performance von Hr. Denne
	- Übrigens: Die SQL-Reference von IBM ist inzwischen mehr als 20 MB groß!  $\odot \odot \odot$

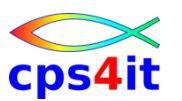

**Unterstützung durch Explain**

- Explain gibt standardisierte Informationen zu dem Zustand eines DBRM / Package / Plan.
- Betrachtet wird der Zugriffspfad für die einzelnen SQLs.
- Anstoß über Option EXPLAIN=YES oder EXPLAIN=ALL beim Bind des Package.
	- Alternativ kann auch im Programm der Explain als SQL-Befehl eingefügt werden. Dies sollte aber im Normalfall unterbleiben!

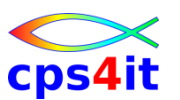

#### **Explain-Daten**

- Die Informationen werden in Explain-Tabellen abgelegt.
- Explain-Tabellen können abgefragt werden
	- Visual Explain
	- DB2-Commands dynexpln, db2expln, db2exfmt
	- tolle DB2-Tools
	- DB2 Catalog Manager von BMC

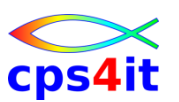

**Zugriffsplan und Optimierung – 1**

- Bei der Kompilierung einer SQL-Anweisung, schätzt der DB2-Optimizer den Ausführungsaufwand der verschiedenen Methoden ab, die die Anforderung erfüllen würden.
- Auf der Grundlage dieser Abschätzung wählt der DB2-Optimizer den Zugriffsplan aus, den es für optimal hält. Ein Zugriffsplan gibt die Reihenfolge von Operationen an, die erforderlich sind, um eine SQL-Anweisung auszuführen.

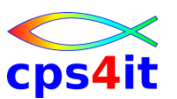

**Zugriffsplan und Optimierung – 2**

- Wenn ein Anwendungsprogramm gebunden wird, wird ein Package erstellt.
- Dieses Package enthält Zugriffspläne für alle statischen SQL-Anweisungen in dem entsprechenden Anwendungsprogramm.
- Die Zugriffspläne für dynamische SQL-Anweisungen werden zum Zeitpunkt der Ausführung der Anwendung erstellt.

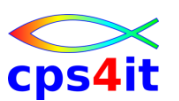

#### **Runstats**

- Für die Erstellung eines effizienten Zugriffplans müssen die Tabellenstatistiken aktualisiert sein. – Befehl: RUNSTATS als DB2-Command
- Erforderlich, wenn Änderungen in der DB2- Anwendungsumgebung gemacht wurden wie
	- Table, View, Index
	- größere Datenmengenänderung
- DBAs kümmern sich darum

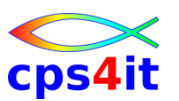

**Stage1, Stage2, Indexable – 1**

- Die erforderlichen Daten werden an verschiedenen Stellen in DB2 gefiltert.
- vor dem Zugriff auf die Index-Leaf-Pages
- nach dem Zugriff auf die Index-Leaf-Pages, aber vor dem Daten-Zugriff
- vor der Rückgabe von Datenmanager an die Relational Data Services
- vor der Rückgabe von den Relational Data Services an den Anforderer

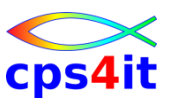

**Stage1, Stage2, Indexable – 2**

- Indexable
	- Die Daten werden über den Index gesucht und direkt gelesen.
- Index-Screening
	- filtern innerhalb Durchsuchen des Index
- Stage1-Prädikate
	- filtern der Daten im Datenmanager
- Stage2-Prädikate
	- filtern der Daten bei Relational Data Services

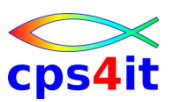

**Zugriffswege (Bezeichnungen des Explain) – 1**

- 
- 
- 
- 
- 
- 
- 
- 
- 
- 
- TBSCAN Tablespacescan
- IXSCAN Indexscan
- IXAND zwei Indexscan mit AND
- MSJOIN Merge und Scan Join
- NLJOIN Nested Loop Join
- HSJOIN Hash Join
- RIDSCN Record ID Scan
- SORT sortieren
	- TEMP aufbauen temporäre Tabelle
	- UNION verbinden von Erg.mengen

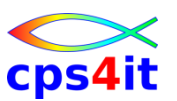

**Zugriffswege (Bezeichnungen des Explain) – 2**

- UNIQUE eliminieren von Tupeln
- FILTER filtern von Tab / Erg.mengen
- FETCH lesen
- 
- 
- 
- 
- 
- 

• GRPBY gruppieren

- DELETE löschen von Tupeln
- INSERT einfügen von Tupeln
- UPDATE ändern von Tupeln / Spalten
- RETURN Ergebnismenge
- STAR JOIN Sternverknüpfung

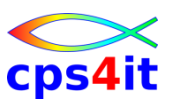

**Zugriffswege – TBSCAN – Kriterien**

- es kann kein Index benutzt werden
- Indexsuche ist aufwändig wegen / wenn
	- Table zu klein
	- Grad der Index-Clusterung ist gering
	- Es wird der größte Teil der Tabelle gelesen.
- entspricht sequentiellem Lesen (aller Daten)

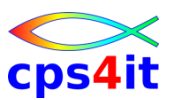

**Zugriffswege – IXSCAN – Arten – 1**

• Matching Index Scan ACCESSTYPE = 'I', MATCHCOLS > 0

– lesen auf höchstem Index-Niveau

• Equal Unique Index Access ACCESSTYPE = 'I', MATCHCOLS = #ind-sp

– fast schnellster Zugriff

• IN-List Index / ACCESSTYPE = 'N'

– Index-Scan, wenn IN kodiert wurde

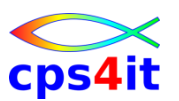

**Zugriffswege – IXSCAN – Arten – 2**

- Non-Matching Index Scan ACCESSTYPE = 'I' / MATCHCOLS = 0
	- höchste Index-Ebene kann nicht benutzt werden
- One-Fetch-Index Scan / ACCESSTYPE = '11'
	- Direktzugriff mit MIN-Funktion
- Index only / INDEXONLY = 'Y'

– Alle Daten aus Index heraus ableitbar.

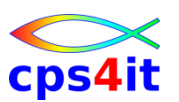

**Zugriffswege – komplexe Zugriffswege – 1**

- Nested Loop Join / METHOD = 1
	- sucht für jede Zeile aus Tab1 Zeilen aus Tab2
- Merge Scan Join / METHOD = 2
	- mindestens 1 Tabelle wird vorgefiltert, evtl. sortiert und zwischengespeichert (materialisiert); danach werden Daten gemergt
- Hybrid Join / METHOD = 4
	- komplexe Methode, die Duplikate ausfiltert; es wird immer materialisiert
- UNION
	- erzeugt mehrere Zwischentabellen

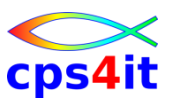

**Zugriffswege – komplexe Zugriffswege – 2**

- Nested Table Expression
	- "dynamischer View" erzeugt Zwischentabelle, die evtl. direkt in Resulttabelle übertragen wird
- Subquery / QBLOCKNO > 1
	- Daten werden variabel ausgefiltert
	- Non-Correlated Subquery
		- Tab1 wird einmalig durchsucht und gegen Tab2 geprüft
	- Correlated Subquery
		- Übereinstimmungen werden pro Zeile gesucht

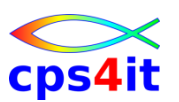

**Zugriffswege – komplexe Zugriffswege – 3**

- Multiple Index Scan / ACCESSTYPE = 'M'
	- mehrere Indexe werden benutzt
	- Kandidaten gefiltert (RID-Liste) und anschließend mit AND / OR verknüpft; danach werden Daten-Pages gelesen
- Sortierung / METHOD = 3 / SORTxx = 'Y'
	- sortiert werden Workfile oder RID-Liste

## • Unterstützung durch DBAs!
## **Inhalt**

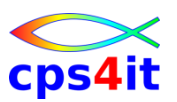

- DB2-Systemkatalog
- DB2-Utilities
- SQL im Anwendungsprogramm
- Cursor-Verarbeitung
- Explain und Performance

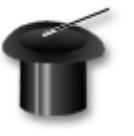